# **RTK Coordinator Instructions**

- <u>One</u> person from each employer will be the Employer Responsible RTK Official (ERRO)
- This assignment is made by your employer
- If you are the assigned to be the ERRO you need to register with RTK Staff to get online access to your employer's surveys:
  - Call the RTK Infoline at (609) 984-2202 and ask the staff to register you.
  - The RTK staff will add your name to our online system and you will receive an e-mail from "rtksurvey". The e-mail will contain instructions and an authorization code. You will need to have a myNewJersey account set up before you call. Go to <u>www.nj.gov</u> to set up your account before calling. If you already have an account on myNewJersey account you should use that account logon id.
  - After you receive your e-mail with the authorization code go to *myNewJersey* Portal located at <u>www.nj.gov</u> follow instructions in this slide show and in the application.
  - If you would like to assign others one or more of the surveys to complete review slides beginning at slide 42 of this presentation.

# Facility Survey Coordinator Instructions

- The ERRO will assign you one or more facility surveys to complete.
- You will receive an e-mail from "rtksurvey" with an authorization code to use.
- Review the following slides and read instructions provided in the application.
- Complete the surveys assigned to you.
- Save or submit them. <u>Follow your RTK Coordinator's instructions</u>.
- NOTE: once submitted you will not be able to make changes to your survey!!

The RTK Survey online system operates through the *myNewJersey* Portal. You must have a portal account to access the RTK Survey online system.

If you already have an account then click on Login If you need to create an account then click on Register

Follow instructions provided online

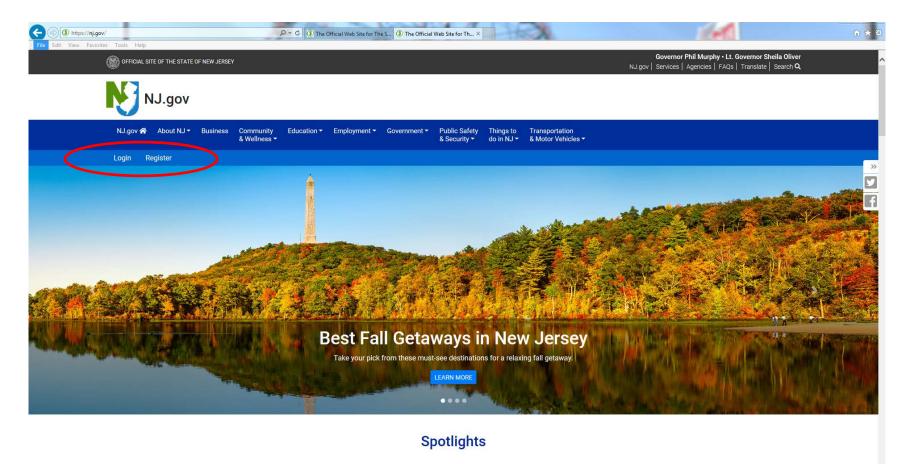

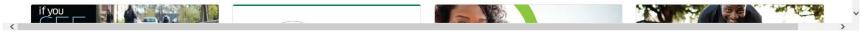

### Once you are logged into the NJ Portal

Click on "enter authorization code"

Enter your authorization code from the e-mail sent to you by "rtksurvey"

| 🗲 😡 🖹 https://pont/it.state.hus/it/pont/it.state.hus/880/p. 🖉 🕯 Č X 🖉 Spate of New Yorkey x                                        | · · · · · · · · · · · · · · · · · · ·                                                  |                                                                                                    |
|----------------------------------------------------------------------------------------------------|----------------------------------------------------------------------------------------|----------------------------------------------------------------------------------------------------|
| File Edit View Forontes state-light report portion as state-procession of P <sup>++</sup> III O X State of New Jessey X            | 11/0                                                                                   | 🚽 Aufrahamisen mehr ber 1004 111 Savery - Bill (abs. Notes 🔤 🕮 🛲                                                                                                    |
| rile Lat linew revontes loods Help                                                                                                 |                                                                                        | File Edit Wew Create Addoner Todo Help                                                                                                    |
| A                                                                                                    | 1 💆                                                                                    | <u>2-89%%2*= %,220</u>                                                                                                    |
| The Oppical Wirds State of New Jersey                                                                                              | Services A to Z   Departments/Agencies   FAQs                                          | d Home Wignia M Benton - Index x Tylingia M Benton - Calendar x Lupcosh - Index x Lupcosh - Index x Luptic document is marked for Soft Dakle x Lup Re. RTK Mailing X Luptic acceler to x                                                                                                    |
| m/LI Home m/LI Business myllewJeney                                                                                                | 0                                                                                      | 💌 🛛 New - 🚙 Reply 🖗 Reply Other - 😂 Forward - 👜 - 👂 - 📋 Display - Q - More -                                                                                                    |
| Welcome Ginne Brenton logat                                                                                                    | nge profie   enter authorization code   choose bert nage   content   layout   help 🛛 🛓 | Authorization code for DOH RTK Survey                                                                                                    |
| DOH Applications EX New Jensey Seeks<br>Select a link below to access the application: Array Guide                                 |                                                                                        | rksurvey 12 virolna brenton 05/28/2014 01/54<br>PM                                                                                                    |
| DCH Right. To Knew Survey                                                                                                    | New Jersey Lottery                                                                     |                                                                                                    |
| Premier E-Rusiness Services                                                                                                    | The Powerball Jackpot for<br>Webresday, 05/28/2014                                     | Tear Sinnie,                                                                                                    |
| If you own a business or represent one in dealings<br>with New Jesersy state powerment,<br>Sign up for Premier E-Business Services | \$ 152 million<br>The Hega Hillion Jackpot for<br>Friday, 05/30/2014                   | Important DOH RIK Survey Registration Information                                                                                                    |
| myNJ.sarthWatch Bit                                                                                                    | \$ 26 million<br>Pick 6 Lotto Jackpot for<br>Thursday, 05/29/2014                      | Your authorization code for the ten for your yole is below.<br>This code is personanced for you and need only so used one time to provide access to your DOH HIK Survey information wia the                                                                                                    |
| View WWS weather for: 08625                                                                                                    | \$ 17.6 million<br>Jersey Cash 5 Jackpot for                                           | wydewyersey portaf. After you enter it in step i elow, you won't need to enter it again.                                                                                                    |
|                                                                                                    | Wednesday, 05/28/2014<br>\$ 259,000                                                    |                                                                                                    |
|                                                                                                    |                                                                                        | Flease follow these instructions carefully.                                                                                                    |
| Co                                                                                                    | ontact Us   Privacy Notice   Legal Statement   Accessibility Statement                 | If you have already registered for the myNewVersey portal, go to http://www.state.nj.us/ and follow the instructions starting at step 6.                                                                                                    |
| Statewide: NUHome   Services A to Z   Departments/Agencies   FAQs                                                                  |                                                                                        | <ol> <li>Open an Internet browser, type <u>http://www.state.nj.us/</u> in the address box and press the Enter key.</li> <li>You will see the New Jersey home page. You need to register here before you can access information that's personalized for you.</li> <li>Chief Unsident and the method of the access the access the access the access information that's personalized for you.</li> </ol>                                                                                                    |
| Copyright (c) Stats of New Jersey, 1966-2008<br>This site is maintained by the New Jersey Office of Information Technology         |                                                                                        | <ol> <li>Click 'Register' near the upper left part of the page.</li> <li>On the 'Dreate Your myBewWersey Account' page, enter the requested information. Be sure to include a challenge question and walid<br/>email address in case you forograp your password.</li> </ol>                                                                                                    |
|                                                                                                    |                                                                                        | 5. Now that you've created your account, logout. Then click the 'Go to the New Jersey Homepage' link. The next step will werify that<br>you know your ID and password.                                                                                                    |
|                                                                                                    |                                                                                        | <ol> <li>Click 'Login' near the upper left part of the page, and enter your ID and password on the 'Log On to myNewJersey' page.</li> <li>Once you're logged in, click the 'enter authorization code' link to the right of the welcome message.</li> </ol>                                                                                                    |
|                                                                                                    |                                                                                        | <ol> <li>Copy this code 26802895AFCA and paste it into the box labeled 'Enter your authorization code', and click the 'Finished' button.</li> <li>The system will log you out.</li> </ol>                                                                                                    |
|                                                                                                    |                                                                                        |                                                                                                    |
|                                                                                                    | (W 4)                                                                                  | for a state of the state of the |
|                                                                                                    | 1.54 PM                                                                                |                                                                                                    |
| £                                                                                                    | )                                                                                      | 1 N                                                                                                    |

After you enter your "Authorization Code" successfully the link to the RTK Survey application will appear (you will be instructed to log out and log back into the *myNewJersey* Portal to receive the link)

Click on the link to open the application

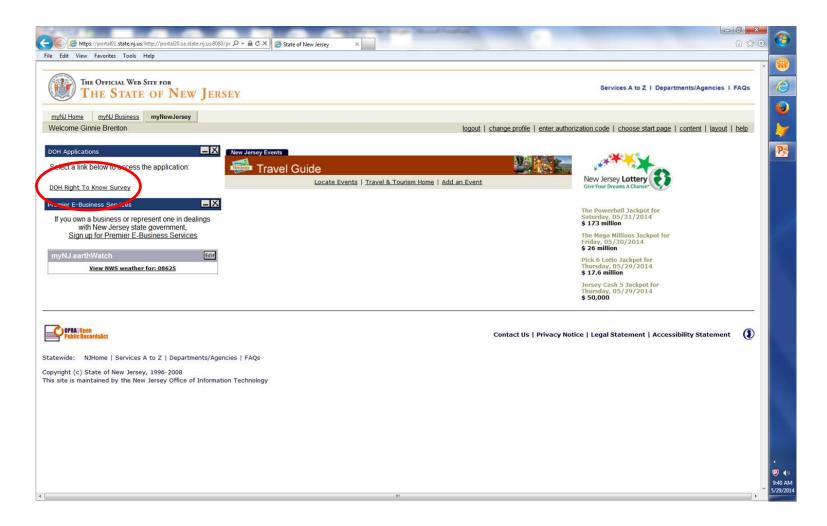

## Click on "All Facilities, My Employer" to begin

|                                                             |   | STATE OF NEW JERSEY<br>DEPARTMENT OF HEALTH<br>RIGHT TO KNOW SURVEY                                                                                                    |
|-------------------------------------------------------------|---|----------------------------------------------------------------------------------------------------|
| About RTK                                                   | * | Welcome to the New Jersey Department of Health, Right to Know Program electronic survey filing system.                                                                                                    |
| Survey Facilities All Facilities, My Employer               | * | Survey Facilities<br>This system is for New Jersey Public Employers who are required to complete a Right to Know Survey.                                                                                                    |
| Search Facilities                                           |   | To begin, in the 'Survey Facilities' menu, either                                                                                                    |
| View-Access Facilities                                      | ۲ | Click the 'All Facilities, My Employer' item to obtain a list, in order by Facility ID, of all Facilities for your Employer.     Click 'Search Facilities' to obtain a Facility Search screen; your search will be limited to your Employer's Facilities.                                     |
| View-Access Reports                                         | * | (If no Survey Facilities menu items are visible, eliek on the 'Survey Facilities' menu item to open the sub-menu.)<br>View-Access Facilities                                                                                                    |
| Survey User Reports                                         | ۲ | This Login provides View-Only Access to Right to Know surveys for all Facilities in the assigned Municipality or Municipalities.<br>To begin, in the 'View-Access Facilities' menu, either:                                                                                                   |
| Fact Sheets                                                 | * | <ul> <li>Click 'All Assigned Municipalities' to obtain a list of Assigned Municipalities and a link to list the Facilities in each Municipality</li> <li>Click 'All Assigned Facilities' to obtain a list, in order by Municipality and Facility Name, of all Assigned Facilities.</li> </ul> |
| Inspections                                                 | * | (If no View-Access Facilities menu items are visible, click on the 'View Access Facilities' menu item to open the sub-menu.)                                                                                                    |
| Survey Facilities<br>View-Access Facilities                 |   |                                                                                                    |
| User Management                                             | * |                                                                                                    |
| List Survey Users<br>Search Survey Users<br>Add Survey User |   |                                                                                                    |
| Logout                                                      | * |                                                                                                    |
| Logout                                                      |   |                                                                                                    |

A list of all your employer's facilities will appear Click on "Surveys" on the far right to open the RTK Survey for that facility.

Note: Only Facilities with "Facility Status" = Active will have RTK Survey(s) to complete

|                                                  |    |          |             |                         | STATE OF NEW JERS<br>DEPARTMENT OF |            | New Je                             |                          | ith<br>of Health   |         |
|--------------------------------------------------|----|----------|-------------|-------------------------|------------------------------------|------------|------------------------------------|--------------------------|--------------------|---------|
| About RTK                                        | *  | Employ   | /er and Fa  | cilities:               | RIGHT TO KNOW S                    | OURVEY     |                                    |                          |                    |         |
|                                                  |    | EIN: 1   | 12345678    | Employer Name:          | Right to Know Test Employer        |            |                                    | Star                     | tus: r             | ione    |
| Facilities                                       | \$ |          |             |                         | Facilities List - 6 Record         | s          |                                    |                          | $\sim$             |         |
| All Facilities, My Employer<br>Search Facilities |    | EIN      | Facility ID | Facility Name           |                                    | County     | Hazardous<br>Chemicals<br>Reported | 2013<br>Survey<br>Status | Facility<br>Status | Surveys |
|                                                  |    | 12345678 | 12345678000 | RTK Test Facility       |                                    | Mercer     | User                               | Submitted                | Active             | Surveys |
| Fact Sheets                                      | *  | 12345678 | 12345678001 | RTK Unit - Test Facilit | y #1                               | Mercer     | none                               | Ongoing                  | Active             | Surveys |
| English Fact Sheets                              |    | 12345678 | 12345678002 | RTK TEST FACILITY       | #2                                 | Mercer     | User                               | Submitted                | Active             | Surveys |
| Spanish Fact Sheets                              |    | 12345678 | 12345678003 | RTK Test Facility #3 -  | Convention Center                  | Atlantic   | none                               | Ongoing                  | Active             | Surveys |
|                                                  |    | 12345678 | 12345678004 | RTK Test Facility # 4 - | - DPW GARAGE                       | Burlington | none                               | Not Started              | Active             | Surveys |
| User Management                                  | *  | 12345678 | 12345678005 | RTK TEST FACILITY       | # 5 - RECREATION CENTER            | Camden     | none                               | Not Started              | Active             | Surveys |
| List Users<br>User Search<br>Add User            |    | 1        |             |                         |                                    |            |                                    |                          |                    |         |
| Logout                                           | \$ |          |             |                         |                                    |            |                                    |                          |                    |         |
| Logout                                           |    |          |             |                         |                                    |            |                                    |                          |                    |         |

If you prefer to perform a search for a particular facility or group of facilities (i.e. all facilities from one county, city, or street, etc.) then click on "Search Facilities" and enter your search criteria.

|                     |    |              |             |                         | STATE OF NEW JERSE<br>DEPARTMENT OF J<br>RIGHT TO KNOW S | HEALTH     | New J                  |                | th<br>of Health |         |
|---------------------|----|--------------|-------------|-------------------------|----------------------------------------------------------|------------|------------------------|----------------|-----------------|---------|
| About RTK           | ۲  | Facility     | Search      |                         |                                                          |            |                        |                |                 |         |
|                     |    | EIN:*        | 12345       | 678                     | Facility Id:*                                            |            |                        |                |                 |         |
| Facilities          | \$ | Facility Na  | ime:        |                         | Facility Addr                                            | ess:       |                        |                |                 |         |
| Search Facilities   | >  | Facility Cit | ty:         |                         | Facility Zip:                                            |            |                        |                |                 |         |
|                     |    | County Co    | de: Select  | County -                | SIC:                                                     |            | NA                     | CS:            |                 |         |
| Fact Sheets         | ٢  | COMU Co      | de: Select  | Municipality -          | Survey Year:                                             | Year       | •                      |                |                 |         |
| English Fact Sheets |    |              |             | Searc                   | h                                                        |            |                        |                |                 |         |
| Spanish Fact Sheets |    |              |             |                         |                                                          |            |                        |                |                 |         |
|                     | ~  |              |             | 1                       | Facilities List - 6 Records                              |            | h                      |                |                 |         |
| User Management     | ۲  | EIN          | Facility ID | Facility Name           |                                                          | County     | Hazardous<br>Chemicals | 2013<br>Survey | Facility        | Surveys |
| List Users          |    |              |             |                         |                                                          |            | Reported               | Status         | Status          |         |
| User Search         |    | 12345678     | 12345678000 | RTK Test Facility       |                                                          | Mercer     | User                   | Submitted      | Active          | Surveys |
| Add User            |    | 12345678     | 12345678001 | RTK Unit - Test Facilit | / #1                                                     | Mercer     | none                   | Ongoing        | Active          | Surveys |
|                     |    | 12345678     | 12345678002 | RTK TEST FACILITY       | ¥2                                                       | Mercer     | User                   | Submitted      | Active          | Surveys |
| Logout              | ۲  | 12345678     | 12345678003 | RTK Test Facility #3 -  | Convention Center                                        | Atlantic   | none                   | Ongoing        | Active          | Surveys |
|                     |    | 12345678     | 12345678004 | RTK Test Facility # 4 - | DPW GARAGE                                               | Burlington | none                   | Not Started    | Active          | Surveys |
|                     |    | 12345678     | 12345678005 | RTK TEST FACILITY       | # 5 - RECREATION CENTER                                  | Camden     | none                   | Not Started    | Active          | Surveys |
|                     |    |              |             | 1                       |                                                          |            |                        | 1              | 1               |         |

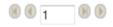

### Click on the

+ to open the survey and start to complete it.

|                                            |    |                |                   | (    |            |       | DEPAR                              | STATE OF NEW JE<br>TMENT OF | F <b>H</b> EALTH |                 |                      |
|--------------------------------------------|----|----------------|-------------------|------|------------|-------|------------------------------------|-----------------------------|------------------|-----------------|----------------------|
|                                            |    |                |                   |      | $\bigcirc$ |       | RIGH                               | т то К <b>к</b> оw          | SURVEY           |                 |                      |
| About RTK                                  | ۲  | Facility       | and Surve         | eys: |            |       |                                    |                             |                  |                 |                      |
|                                            |    | Facility II    | D: 123456780      | 04 F | acility    | Name: | RTK Test                           | Facility # 4 - DPW          | GARAGE           | St              | atus: Active         |
| Facilities                                 | \$ | Return         | to Facilities Lis | t    |            |       |                                    |                             |                  |                 |                      |
| All Facilities, My Employer                |    |                |                   |      |            |       |                                    | Survey List                 |                  |                 |                      |
| Search Facilities                          |    | Survey<br>Year | Status            | Add  | Edit       | View  | Hazardous<br>Chemicals<br>Reported | Created By                  | Date Created     | Last Changed By | Date Last<br>Changed |
| Fact Sheets                                | \$ | 2013           | Not Started       | E    |            |       |                                    |                             |                  |                 |                      |
| English Fact Sheets<br>Spanish Fact Sheets |    |                |                   |      |            |       |                                    |                             |                  |                 |                      |
| User Management                            | *  |                |                   |      |            |       |                                    |                             |                  |                 |                      |
| List Users                                 |    |                |                   |      |            |       |                                    |                             |                  |                 |                      |
| User Search                                |    |                |                   |      |            |       |                                    |                             |                  |                 |                      |
| Add User                                   |    |                |                   |      |            |       |                                    |                             |                  |                 |                      |
| Logout                                     | *  |                |                   |      |            |       |                                    |                             |                  |                 |                      |
| Logout                                     |    |                |                   |      |            |       |                                    |                             |                  |                 |                      |

### You must complete all sections of the Cover Page

|                             |    |                                                                                                    |                     | STATE<br>DEPARTME         | NT O             | F HEALTH                      | NJHeat<br>New Jersey Department of | th              |  |  |  |
|-----------------------------|----|----------------------------------------------------------------------------------------------------|---------------------|---------------------------|------------------|-------------------------------|------------------------------------|-----------------|--|--|--|
|                             |    |                                                                                                    | 0                   | <b>R</b> іGHT то          | Клож             | SURVEY                        |                                    |                 |  |  |  |
| About RTK                   | *  |                                                                                                    |                     | Survey                    | Year:            |                               |                                    |                 |  |  |  |
|                             |    |                                                                                                    |                     | (Meets requirements       |                  | kplace Survey)                |                                    |                 |  |  |  |
| Facilities                  | \$ | Please fill in fields as indicated                                                                            |                     |                           |                  |                               |                                    |                 |  |  |  |
| All Facilities, My Employer | ~  | Save Save And Go To L                                                                                         | ist Submit          | Save And Go To I          | nventory         | Printable Survey              |                                    |                 |  |  |  |
| Search Facilities           |    | Facility ID SIC / NAIC                                                                                        | S Co/Mun            | Due Date                  | (A) Faci         | lity Location                 |                                    |                 |  |  |  |
|                             |    | 12345678001 9131 / 1111                                                                                       | 11 1111             | 7/15/2014                 |                  | UNIT - TEST FACILITY          | #1                                 |                 |  |  |  |
| Fact Sheets                 | \$ | Facility Mailing Address:                                                                                     |                     |                           | 135 BROAD STREET |                               |                                    |                 |  |  |  |
| English Fact Sheets         |    | RTK Unit - Test Facility #1                                                                                   |                     |                           | TRENTON          |                               |                                    |                 |  |  |  |
| Spanish Fact Sheets         |    | ATTN: RTK COORDINATOR                                                                                         |                     |                           |                  |                               |                                    |                 |  |  |  |
| opunion ruce onecto         |    | ATTN: RTK COORDINATOR                                                                                         |                     |                           |                  |                               |                                    |                 |  |  |  |
| User Management             | \$ | 135 BROAD STREET<br>TRENTON NJ 08625                                                                          |                     |                           |                  |                               |                                    |                 |  |  |  |
|                             | ~  |                                                                                                    |                     |                           |                  |                               |                                    |                 |  |  |  |
| List Users                  |    |                                                                                                    |                     |                           |                  |                               |                                    |                 |  |  |  |
| User Search<br>Add User     |    | 3. Are there any substances or                                                                                | materials present a | at this facility that are | C. Num           | ber of Employees at this f    | facility *                         | 100             |  |  |  |
| Aud User                    |    | on the Right to Know Hazard                                                                                   | ous Substance Lis   | t? *                      | Num              | ber of employees expose       | d or potentially exposed           |                 |  |  |  |
| Logout                      |    | Yes                                                                                                    |                     |                           | to ha            | zardous chemicals at this     | s facility *                       |                 |  |  |  |
| Logout                      | ĉ  | <ol> <li>Indicate the nature of the ope<br/>Other</li> </ol>                                                  | rations conducted   | at this facility *        |                  | ou reporting Products wit     | th Unknown Ingredients?            | *               |  |  |  |
| Logout                      |    | Other Nature of Operations:                                                                                   | ·                   |                           | • Y              | es No                         | vith Unknown Ingredients           |                 |  |  |  |
|                             |    | Test Facility                                                                                                 |                     |                           | E. Empl          | oyer Email Address *          | with Unknown ingredients           | 2               |  |  |  |
|                             |    | ,                                                                                                    |                     |                           |                  | urvey@doh.state.nj.us         |                                    |                 |  |  |  |
|                             |    | G. CERTIFICATION OF RESP                                                                                      |                     | AI                        |                  |                               |                                    | J               |  |  |  |
|                             |    | I certify under penalty of law                                                                                |                     |                           | familiar wi      | th the information submitt    | ted in this document and           | all attachments |  |  |  |
|                             |    | and that based on my inquiry<br>true, accurate and complete.                                                  |                     | •                         |                  |                               |                                    |                 |  |  |  |
|                             |    | Last Changed By: Simi Oct                                                                                     | ania-Pole           | Name: Ginni               | e Brenton        |                               | Signature * 🗹 Dat                  | te: 05/16/2014  |  |  |  |
|                             |    | Title * RTK Coordinator                                                                                       |                     | Telephone Nu              | imber *          | 609-984-2202                  | Ext.:                              |                 |  |  |  |
|                             |    |                                                                                                    |                     |                           |                  |                               |                                    |                 |  |  |  |
|                             |    | <ol> <li>POLICE AND FIRE DEPAR<br/>Enter the respective phone r<br/>(Do NOT list 911 as the phone)</li> </ol> | umbers, name an     | d addresses (include 2    | Zip Code) o      | of your local fire and police | e departments.                     |                 |  |  |  |
|                             |    | POLICE DEPARTMENT:                                                                                            |                     |                           | FIRE             | DEPARTMENT:                   |                                    |                 |  |  |  |
|                             |    | Telephone Number * 609                                                                                        | -555-1212           |                           | Teler            | hone Number * 609-5           | 555-1321                           |                 |  |  |  |
|                             |    |                                                                                                    | 000 1212            |                           |                  |                               |                                    |                 |  |  |  |

When you have completed entering information on the Cover page of your RTK Survey Click on the system "SAVE" button to save your information.

You can also choose "Save And Go To List" or "Save and Go To Inventory".

<u>Do NOT</u> Use other commands such as those in the tool box bar as they are outside this application and will <u>not</u> work properly.

| O Not use |                                                  | ate.nj.us/DOH_RTK/SurveyCover.do?paramete 🔎 – 🚔 🖒 🗙 🧭 State of New Jersey                                                                                                    |
|-----------|--------------------------------------------------|----------------------------------------------------------------------------------------------------|
| /         | File Edit View Favorites                         | State of New Jersey           DEPARTMENT OF HEALTH           Right to Know Survey                                                                                                    |
|           | About RTK                                        | Survey Year :                                                                                                    |
|           | Facilities                                       | (Meets requirements of the Workpiace survey)                                                                                                    |
|           | All Facilities, My Employer<br>Search Facilities | Save         Save And Go To List         Submit         Save And Go To Inventory         Printable Survey         Use           Facility ID         SIC / NAICS         Co / Mun         Due Date         (A) Facility Location                                                                                                    |
|           | Search Facilities                                | 12345678001 9131 / 111111 1111 7/15/2014 RTK UNIT - TEST FACILITY #1                                                                                                    |
|           | Fact Sheets<br>English Fact Sheets               | Facility Mailing Address:     135 BROAD STREET       RTK Unit - Test Facility #1     TRENTON                                                                                                    |
|           | Spanish Fact Sheets                              | ATTN: RTK COORDINATOR<br>ATTN: RTK COORDINATOR                                                                                                    |
|           | User Management                                  | 135 BROAD STREET       TRENTON NJ 08625                                                                                                    |
|           | List Users<br>User Search                        |                                                                                                    |
|           | Add User                                         | B. Are there any substances or materials present at this facility that are on the Right to Know Hazardous Substance List? *       C. Number of Employees at this facility *       100         Mumber of employees exposed or potentially exposed       60                                                                                   |
|           | Logout                                           | <ul> <li>Yes No</li> <li>Indicate the nature of the operations conducted at this facility *</li> <li>Are you reporting Products with Unknown Ingredients? *</li> </ul>                                                                                                    |
|           | Logout                                           | Other        • Yes       • No        Other Nature of Operations:        Add/Edit Products with Unknown Ingredients                                                                                                    |
|           |                                                  | Test Facility F. Employer Email Address *<br>rtksurvey@doh.state.nj.us                                                                                                    |
|           |                                                  | G. CERTIFICATION OF RESPONSIBLE OFFICIAL                                                                                                    |
|           |                                                  | I certify under penalty of law that I have personally examined and am familiar with the information submitted in this document and all attachments,<br>and that based on my inquiry of those individuals immediately responsible for obtaining the information, I believe that the submitted information is<br>true, accurate and complete. |
|           |                                                  | Last Changed By: Simi Octania-Pole     Name: Ginnie Brenton     Signature *      Date: 05/16/2014       Title *     RTK Coordinator     Telephone Number *     609-984-2202     Ext.                                                                                                    |
|           |                                                  | <ul> <li>H. POLICE AND FIRE DEPARTMENTS<br/>Enter the respective phone numbers, name and addresses (include Zip Code) of your local fire and police departments.<br/>(Do NOT list 911 as the phone number)</li> </ul>                                                                                                    |
|           |                                                  | POLICE DEPARTMENT: FIRE DEPARTMENT:                                                                                                    |
|           |                                                  | Telephone Number *         609-555-1212         Telephone Number *         609-555-1321                                                                                                    |

If you have more than one union representing employees at this facility you can report additional unions by clicking on the link "AddEdit Information for Additional Unions" in Section I located on the Survey Cover page.

|           | Favorites Tools Help                                         | FK/SurveyCover.do?paramete                                                                                                    | X D A + Q                                                                                                    | State of New Jersey                           | 🧯 Survey | y Details ×                                                                    |                                      |                                    |                           | û 1                                  |
|-----------|--------------------------------------------------------------|----------------------------------------------------------------------------------------------------|----------------------------------------------------------------------------------------------------|-----------------------------------------------|----------|--------------------------------------------------------------------------------|--------------------------------------|------------------------------------|---------------------------|--------------------------------------|
| lew       | Favorites Loois Help                                         | and the second second s | NEW JERSEY                                                                                                    |                                               |          |                                                                                |                                      |                                    |                           |                                      |
|           | (                                                            | DEPARTMEN                                                                                                    | T OF HEALT                                                                                                    | H NJHealth                                    |          |                                                                                |                                      |                                    |                           |                                      |
|           |                                                              | RIGHT TO R                                                                                                    | NOW SURVEY                                                                                                    |                                               |          |                                                                                |                                      |                                    |                           |                                      |
| ۲         |                                                              | Survey Y                                                                                                    |                                                                                                    |                                               |          |                                                                                |                                      |                                    |                           |                                      |
|           | Please fill in fields as indicated                           | (Meets requirements of                                                                                                    | the Vi                                                                                                    |                                               |          |                                                                                |                                      | STREET, STREET, STREET, STREET, ST | and heater a              | e                                    |
| ®<br>over | Save Save And Go To List                                     | Submit Save And Go To Inv                                                                                                    | ventory Printable Su                                                                                                    | irvey                                         |          | https://www20.state.nj.us/DOH_RTK/SurveyCover.do?<br>View Favorites Tools Help | paramete D * # C × C State of New Je | ersey 💈 Survey Details             | ×                         |                                      |
| uye.      | Facility ID SIC / NAICS                                      | Co / Mun Due Date                                                                                                    | (A) Facility Location                                                                                                    |                                               |          | POLICE DEPARTMEN                                                               | NT:                                  |                                    | FIRE DEPARTMENT           | :                                    |
|           | 12345678001 9131 / 111111                                    | 1111 7/15/2014                                                                                                    | RTK UNIT - TEST FA                                                                                                    | ICILITY #1                                    |          | Telephone Number *                                                             | 609-555-1212                         |                                    | Telephone Number *        | 609-555-1321                         |
| ۲         | Facility Mailing Address:                                    |                                                                                                    | 135 BROAD STREE<br>TRENTON                                                                                                    | r                                             |          |                                                                                |                                      |                                    |                           |                                      |
|           | RTK Unit - Test Facility #1<br>ATTN: RTK COORDINATOR         |                                                                                                    |                                                                                                    |                                               |          | Department Name *                                                              | Any Police Departr                   | nent                               | Department Name *         | Any Fire Department                  |
|           | ATTN: RTK COORDINATOR<br>135 BROAD STREET                    |                                                                                                    |                                                                                                    |                                               |          | Address *                                                                      | 1 Main Street                        |                                    | Address *                 | 2 Main Street                        |
| ۲         | TRENTON NJ 08825                                             |                                                                                                    |                                                                                                    |                                               |          | City *                                                                         | Anytown                              |                                    | City *                    | Anytown                              |
|           |                                                              |                                                                                                    |                                                                                                    |                                               |          | State *, Zip *                                                                 | NJ - 08600                           |                                    | State *, Zip *            | NJ • 08055                           |
|           |                                                              | terials present at this facility that are                                                                                                    | C. Number of Employee                                                                                                    | at this facility * 100                        | _        |                                                                                |                                      |                                    |                           |                                      |
| _         | on the Right to Know Hazardou<br>Yes C No                    | s Substance List? "                                                                                                    | Number of employees<br>to hazardous chemics                                                                                                    | exposed or potentially exposed 60             |          | I. UNION REPRESENTA                                                            | ATIVE *                              |                                    |                           |                                      |
| ۲         | D. Indicate the nature of the operat<br>Other                | ions conducted at this facility *                                                                                                    | E. Are you reporting Pro                                                                                                    | ducts with Unknown Ingredients? *             |          | Are employees at this f                                                        | facility represented by a            | a union? * 🔹 📍 Yes 🌼 N             | lo (If 'Yes', all informa | tion in this section must be ente    |
|           | Other Nature of Operations:                                  |                                                                                                    | Yes <sup>(C)</sup> No<br>Add/Edit Pr                                                                                                    | oducts with Unknown Ingredients               |          | Union Rep. Name                                                                | Robert Union                         |                                    | Union Address             | 1 Union Circle                       |
|           | Test Facility                                                |                                                                                                    | F. Employer Email Addr                                                                                                    | ess *                                         |          | Union Name (Abbrev)                                                            | CWA                                  | Local Number 36                    | City                      | Any town                             |
|           |                                                              |                                                                                                    | rtksurvey@doh.sta                                                                                                    | te.nj.us                                      |          | Telephone Number                                                               | 609-555-8787                         |                                    | State Zin                 | NU                                   |
|           | G. CERTIFICATION OF RESPON                                   |                                                                                                    | and the state of the state of t | n submitted in this document and all attachr  |          |                                                                                |                                      |                                    |                           |                                      |
|           | and that based on my inquiry o                               |                                                                                                    |                                                                                                    | nation, I believe that the submitted informat |          | This Survey Has Repo                                                           | rted <u>1</u> Additional Uni         | on(s).                             | Add/Edit Information f    | or Additional Unions                 |
|           | true, accurate and complete.                                 |                                                                                                    | -                                                                                                    | 5                                             |          | J. FACILITY EMERGEN                                                            | CY CONTACT                           |                                    |                           |                                      |
|           | Last Changed By: Ginnie Brer<br>Title * RTK Coordinator      | ton Name: Ginnie I<br>Telephone Num                                                                                                    |                                                                                                    | Signature * 2 Date: 05/16/20<br>Pxt :         | /14      |                                                                                |                                      |                                    | Telephone Number          | 609-555-2323                         |
|           |                                                              |                                                                                                    | 003-304-220                                                                                                    |                                               |          | Contact Name *                                                                 | Mary Emergency                       |                                    | Telephone Number *        | 609-555-2323                         |
|           | H. POLICE AND FIRE DEPARTN<br>Enter the respective phone nur | nbers, name and addresses (include Zip                                                                                                    | o Code) of your local fire a                                                                                                    | ind police departments.                       |          | K. PART OF FACILITY C                                                          | OVERED (Check box                    | if applicable)                     |                           |                                      |
|           | (Do NOT list 911 as the phone                                | number)                                                                                                    |                                                                                                    |                                               |          | This survey only or                                                            | overs part of the facility           | The rest of the facility is        | occupied by (specify nan  | ne of employer):                     |
|           | POLICE DEPARTMENT:<br>Telephone Number * 609-5               | 55-1212                                                                                                    | FIRE DEPARTMENT                                                                                                    | 609-555-1321                                  |          |                                                                                |                                      | . The reactor the facility is      | occupied by (specify flat | ie or employer).                     |
|           |                                                              | Police Department                                                                                                    | Department Name *                                                                                                    | Any Fire Department                           | _        | NJ Department of H                                                             |                                      |                                    |                           |                                      |
|           |                                                              | n Street                                                                                                    | Address *                                                                                                    | 2 Main Street                                 | -        | * Denotes required information                                                 | tion                                 |                                    |                           |                                      |
|           | City* Anyto                                                  | wn                                                                                                    | City *                                                                                                    | Anytown                                       |          | NOTE: You are requ                                                             | uired to send a copy of              | this survey to your Coun           | ty Lead Agency, local hea | Ith department, local fire and polic |
|           | State *, Zip * NJ                                            | ▼ 08600                                                                                                    | State *, Zip *                                                                                                    | NJ 💌 08055                                    |          |                                                                                |                                      | ng Committee. You must             | keep a copy of the surve  | y in your Right to Know Central File |
|           | I. UNION REPRESENTATIVE *                                    |                                                                                                    |                                                                                                    |                                               |          | make it available to                                                           | vour employees.                      |                                    |                           |                                      |
|           |                                                              | presented by a union? * 🔍 Yes 🔅 N                                                                                                    |                                                                                                    | tion in this section must be entered.)        | _        |                                                                                |                                      |                                    |                           |                                      |
|           |                                                              | rt Union                                                                                                    | Union Address                                                                                                    | 1 Union Circle                                |          |                                                                                |                                      |                                    |                           |                                      |
|           | Union Name (Abbrev) CWA                                      |                                                                                                    | City                                                                                                    | Any town                                      |          |                                                                                |                                      |                                    |                           |                                      |
|           |                                                              | 55-8787                                                                                                    | State                                                                                                    | 1.00                                          |          |                                                                                |                                      |                                    |                           |                                      |
|           | This Survey Has Reported 1                                   |                                                                                                    | dd/Edit Information 1                                                                                                    | or Additional Unices                          |          |                                                                                |                                      |                                    |                           |                                      |
|           | J. FACILITY EMERGENCY CON                                    |                                                                                                    |                                                                                                    |                                               |          |                                                                                |                                      |                                    |                           |                                      |
|           |                                                              | Emergency                                                                                                    | Telephone Number *                                                                                                    | 609-555-2323                                  |          |                                                                                |                                      |                                    |                           |                                      |
|           | K. PART OF FACILITY COVERE                                   |                                                                                                    |                                                                                                    |                                               |          |                                                                                |                                      |                                    |                           |                                      |
|           |                                                              | rt of the facility. The rest of the facility is                                                                                                    | occupied by (specify nan                                                                                                    | ne of employer):                              |          |                                                                                |                                      |                                    |                           |                                      |
|           | NJ Department of Health<br>* Denotes required information    |                                                                                                    |                                                                                                    |                                               |          |                                                                                |                                      |                                    |                           |                                      |
|           |                                                              | end a copy of this survey to your Count                                                                                                    | tul and Anoney Jacob has                                                                                                    | Ith department level fire and police          | _        |                                                                                |                                      |                                    |                           |                                      |
|           |                                                              | ergency Planning Committee. You must                                                                                                    |                                                                                                    | y in your Right to Know Central File and      |          |                                                                                |                                      |                                    |                           |                                      |
|           | Same And Ca Talling                                          | Submit Save And Go To Inv                                                                                                    | (anton)                                                                                                    |                                               |          |                                                                                |                                      |                                    |                           |                                      |
|           | Save Save And Go To List                                     | J Submit J Save And Go To my                                                                                                    | remory                                                                                                    |                                               |          |                                                                                |                                      |                                    |                           |                                      |

After you click on "AddEdit Information for Additional Unions" from the cover page then Click on "Add A Union" button and a new line will appear where you will enter the additional union information.

|                       |                         |                   | Survey Y           | ⁄ear                                      |                  |          |             |        |      |
|-----------------------|-------------------------|-------------------|--------------------|-------------------------------------------|------------------|----------|-------------|--------|------|
|                       | (T                      | o Be Complete     | ed Only When There |                                           | ne Union At A Fa | acility) |             |        |      |
| FACILITY ID:          | 12345678001             | s                 | IC: 9131           | NAICS:                                    | 1                | 11111    |             |        |      |
| FACILITY NAME:        | RTK Unit - Tes          | t Facility #1     |                    | EMPLOYER NAME: Right to Know Test Employe |                  |          |             |        |      |
| Union Informa         | ation                   |                   |                    | (                                         | Add A Union      | Save     | Save and F  | Return | to S |
| Representative Name * | Union Name<br>(Abbrev)* | Local<br>Number * | Address *          | City *                                    | ST               | * Zip *  | Telephone * | Ext    | E    |
|                       |                         |                   |                    |                                           |                  |          |             |        |      |
|                       |                         |                   |                    |                                           |                  |          |             |        |      |
|                       |                         |                   |                    |                                           |                  |          |             |        |      |
|                       |                         |                   |                    |                                           |                  |          |             |        |      |
|                       |                         |                   |                    |                                           |                  |          |             |        |      |
|                       |                         |                   |                    |                                           |                  |          |             |        |      |

Enter additional Union Information into the boxes provided

Then click on "Save"

Continue to "Add A Union" until all union's are entered.

Then click on "Save and Return to Survey"

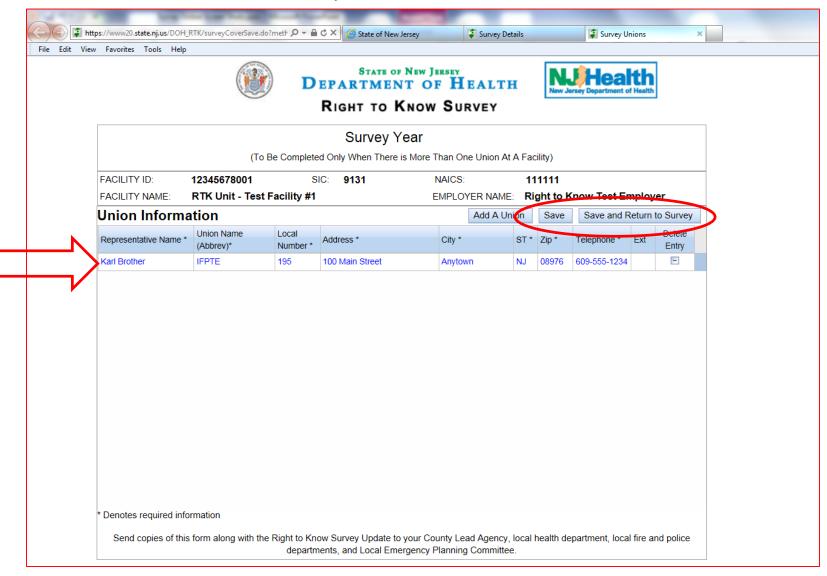

### How Do I Add Products With Unknown Ingredients

Click on Products with Unknown Ingredients in section E located on the Survey Cover Page

|                                            |      |                                                                 |                                                         | <b>)</b>       | DEPARTME                                  |                             | F HEALT                              | H NJHea                                                           | th<br>Mealth    |  |  |  |
|--------------------------------------------|------|-----------------------------------------------------------------|---------------------------------------------------------|----------------|-------------------------------------------|-----------------------------|--------------------------------------|-------------------------------------------------------------------|-----------------|--|--|--|
| About RTK                                  | *    |                                                                 |                                                         |                | RIGHT TO<br>Survey<br>(Meets requirements | Year                        |                                      |                                                                   |                 |  |  |  |
| Facilities                                 | ₽I   | ease fill in fields a                                           | as indicated                                            |                |                                           |                             |                                      |                                                                   |                 |  |  |  |
| All Facilities, My Employer                |      | Save Save                                                       | And Go To List                                          | Submit         | Save And Go To I                          | nventory                    | Printable Surv                       | vey                                                               |                 |  |  |  |
| Search Facilities                          |      | Facility ID                                                     | SIC / NAICS                                             | Co / Mun       | Due Date                                  | (A) Faci                    | lity Location                        |                                                                   |                 |  |  |  |
|                                            |      | 12345678001                                                     | 9131 / 111111                                           | 1111           | 7/15/2014                                 | RTK UNIT - TEST FACILITY #1 |                                      |                                                                   |                 |  |  |  |
| Fact Sheets                                | * Fa | acility Mailing Ad                                              | ddress:                                                 |                |                                           | 135 BROAD STREET<br>TRENTON |                                      |                                                                   |                 |  |  |  |
| English Fact Sheets<br>Spanish Fact Sheets |      | RTK Unit - Test<br>ATTN: RTK CO<br>ATTN: RTK CO<br>135 BROAD ST | ORDINATOR                                               |                |                                           | IKE                         | NTON                                 |                                                                   |                 |  |  |  |
| User Management                            | *    | TRENTON N                                                       | IJ 08625                                                |                |                                           |                             |                                      |                                                                   |                 |  |  |  |
| List Users<br>User Search<br>Add User      | B.   |                                                                 | ubstances or mate<br>Know Hazardous                     |                | t this facility that are<br>? *           |                             | ber of Employees a                   | at this facility *<br>exposed or potentially exposed              | 100<br>d 60     |  |  |  |
| Logout                                     | _    | Yes                                                             |                                                         |                |                                           | to ha                       | zardous chemicals                    | at this facility *                                                |                 |  |  |  |
| Logout                                     | х D. | Other<br>Other Nature of                                        | ture of the operatio                                    | rs conducted a | at this facility *                        | E. Are y                    | es 🔍 No                              | icts with Unknown Ingredients                                     |                 |  |  |  |
|                                            |      | Test Facility                                                   |                                                         |                |                                           |                             | oyer Email Addree<br>urvey@doh.state | e.*<br>.nj.us                                                     |                 |  |  |  |
|                                            | G.   | CERTIFICATIO                                                    | ON OF RESPONS                                           | IBLE OFFICIA   | L                                         |                             |                                      |                                                                   |                 |  |  |  |
|                                            |      |                                                                 | d on my inquiry of t                                    |                |                                           |                             |                                      | submitted in this document an<br>ation, I believe that the submit |                 |  |  |  |
|                                            |      |                                                                 | By: Simi Octania                                        | Pole           | Name: Ginni                               |                             |                                      |                                                                   | ate: 05/16/2014 |  |  |  |
|                                            |      | Title * RTK (                                                   | Coordinator                                             |                | Telephone Nu                              | imber *                     | 609-984-2202                         | Ext.:                                                             |                 |  |  |  |
|                                            | H.   | Enter the respe                                                 | FIRE DEPARTME<br>ective phone numb<br>11 as the phone n | ers, name and  | addresses (include 2                      | Zip Code) o                 | of your local fire and               | d police departments.                                             |                 |  |  |  |
|                                            |      | POLICE DEPA                                                     | ARTMENT:                                                |                |                                           | FIRE                        | DEPARTMENT:                          |                                                                   |                 |  |  |  |
|                                            |      | Telephone Nu                                                    | mber * 609-55                                           | 5-1212         |                                           | Telep                       | hone Number *                        | 609-555-1321                                                      |                 |  |  |  |

### Click on "Add A Product" Enter Product Name, Manufacturer's name, Address, City, State, and zip into the boxes.

|                    |               |                      | 0         | (       |             |             |           |          |                 |
|--------------------|---------------|----------------------|-----------|---------|-------------|-------------|-----------|----------|-----------------|
|                    |               |                      | Survey Y  |         |             |             |           |          |                 |
| (To Be             |               | y When You Are Una   | -         |         |             |             | ame Subst | ance)    |                 |
| FACILITY ID:       | 12345678001   | SIC:                 | 9131      | NAIC    |             | 111111      |           |          |                 |
| FACILITY NAME:     | RTK Unit - Te | -                    |           |         | OYER NAME.  | Right to Kr | now Test  | Employ   | /er             |
| Products with      | Unknown       | Ingredients          | Informati | ion     | Add A Produ | uct Save    | Save an   | d Return | to Surve        |
| Product Trade Name |               | Manufacturer or Supp | lier Name | Address |             | City        | ST *      | Zip *    | Delete<br>Entry |
|                    |               |                      |           |         |             |             |           |          | -               |
|                    |               |                      |           |         |             |             |           |          |                 |
|                    |               |                      |           |         |             |             |           |          |                 |

After all "Products with Unknown Ingredients" information has been entered either: Click on "Save" and then "Add A Product" continue until all products with unknown ingredients have been added OR Click on "Save and Return to Survey"

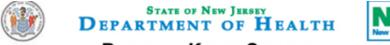

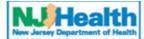

#### RIGHT TO KNOW SURVEY

|                    |                  |               |           | Survey \           | rear            |              |             |              |           |                 |
|--------------------|------------------|---------------|-----------|--------------------|-----------------|--------------|-------------|--------------|-----------|-----------------|
| (To B              | e Completed Only | y When You A  | Are Una   | able to Identify S | Specific Chemic | cal Componen | ts of a Tra | ade Name Sub | stance)   |                 |
| FACILITY ID:       | 12345678001      |               | SIC:      | 9131               | NAIC            | S:           | 11111       | 1            |           |                 |
| FACILITY NAME:     | RTK Unit - Te    | st Facility # | <b>#1</b> |                    | EMPL            | OYER NAME:   | Right       | to Know Tes  | t Emplo   | yer             |
| Products with      | n Unknown        | n Ingredi     | ients     | Informat           | tion            | Add A Prod   | uct Sa      | ave Save a   | nd Returr | n to Survey     |
| Product Trade Name |                  | Manufacturer  | or Supp   | olier Name         | Address         |              | City        | ST           | * Zip *   | Delete<br>Entry |
| ABC Floor Scrubber |                  | Any Company   | ,         |                    | 1 Elm Street    |              | Trenton     | NJ           | 08638     | E               |
|                    |                  |               |           |                    |                 |              |             |              |           |                 |
|                    |                  |               |           |                    |                 |              |             |              |           |                 |
|                    |                  |               |           |                    |                 |              |             |              |           |                 |
|                    |                  |               |           |                    |                 |              |             |              |           |                 |
|                    |                  |               |           |                    |                 |              |             |              |           |                 |
|                    |                  |               |           |                    |                 |              |             |              |           |                 |
|                    |                  |               |           |                    |                 |              |             |              |           |                 |

Send copies of this form along with the Right to Know Survey Update to your County Lead Agency, local health department, local fire and police

### When you are ready to enter your inventory

Click on "Save And Go To Inventory" to enter your inventory of products with hazardous ingredients

|                                            |   | STATE OF NEW JERSEY<br>DEPARTMENT OF HEALTH<br>New Jersey Department of Health                                                                                                    |
|--------------------------------------------|---|----------------------------------------------------------------------------------------------------|
| About RTK                                  | * | RIGHT TO KNOW SURVEY SURVEY Year (Meets requirements of the Workplace Survey) Please fill in fields as indicated                                                                                                    |
| Facilities                                 | * | Save Save And Go To List Submit Save And Go To Inventory Printable Survey                                                                                                    |
| All Facilities, My Employer                | - |                                                                                                    |
| Search Facilities                          |   |                                                                                                    |
| Fact Sheets                                | * | 12345678001         9131 / 11111         1111         7/15/2014         RTK UNIT - TEST FACILITY #1           Facility Mailing Address:         135 BROAD STREET         135 BROAD STREET                                                                                                    |
| English Fact Sheets<br>Spanish Fact Sheets |   | RTK Unit - Test Facility #1     TRENTON       ATTN: RTK COORDINATOR     ATTN: RTK COORDINATOR       135 BROAD STREET     135 BROAD STREET                                                                                                    |
| User Management                            | * | TRENTON NJ 08625                                                                                                    |
| List Users<br>User Search<br>Add User      |   | <ul> <li>B. Are there any substances or materials present at this facility that are on the Right to Know Hazardous Substance List? *</li> <li>C. Number of Employees at this facility *</li> <li>Number of employees exposed or potentially exposed</li> </ul>                                                                              |
| Logout                                     | ~ | Yes      No     to hazardous chemicals at this facility *     E Are you reporting Products with Unknown Ingredients? *                                                                                                    |
| Logout                                     | â | D. Indicate the nature of the operations conducted at this facility ^         Other         Other Nature of Operations:    E. Are you reporting Products with Unknown Ingredients? *            Other Nature of Operations:                                                                                                    |
|                                            |   | Test Facility F. Employer Email Address *                                                                                                    |
|                                            |   | rtksurvey@doh.state.nj.us                                                                                                    |
|                                            |   | G. CERTIFICATION OF RESPONSIBLE OFFICIAL                                                                                                    |
|                                            |   | I certify under penalty of law that I have personally examined and am familiar with the information submitted in this document and all attachments,<br>and that based on my inquiry of those individuals immediately responsible for obtaining the information, I believe that the submitted information is<br>true, accurate and complete. |
|                                            |   | Last Changed By: Simi Octania-Pole Name: Ginnie Brenton Signature * 🗹 Date: 05/16/2014                                                                                                    |
|                                            |   | Title *     RTK Coordinator     Telephone Number *     609-984-2202     Ext.:                                                                                                    |
|                                            |   | <ul> <li>POLICE AND FIRE DEPARTMENTS</li> <li>Enter the respective phone numbers, name and addresses (include Zip Code) of your local fire and police departments.</li> <li>(Do NOT list 911 as the phone number)</li> </ul>                                                                                                    |
|                                            |   | POLICE DEPARTMENT: FIRE DEPARTMENT:                                                                                                    |
|                                            |   | Telephone Number *     609-555-1212         Telephone Number *     609-555-1321                                                                                                    |

## Click on "Add Product" to begin.

|                             |    |                             |          |               | ) 1  | STAT<br>DEPARTM | E OF NEW JERSEY     | I ealth         | New Jers      | Hea  | aith<br>nt of Health |
|-----------------------------|----|-----------------------------|----------|---------------|------|-----------------|---------------------|-----------------|---------------|------|----------------------|
|                             |    |                             |          | $\bigcirc$    |      | <b>R</b> іGHT т | O KNOW SI           | JRVEY           |               |      |                      |
| About RTK                   | ۲  |                             |          |               |      | Surve           | /Year               |                 |               |      |                      |
|                             |    |                             |          |               | ()   |                 | ts of the Workplace | Survey)         |               |      |                      |
| Facilities                  | \$ | Please fill in fields as in |          |               |      |                 |                     |                 |               |      |                      |
| All Facilities, My Employer |    |                             | 123456   |               |      | SIC: 9131       | NAICS               |                 | 111111        |      |                      |
| Search Facilities           |    |                             |          | nit - Test Fa | -    |                 |                     | YER NAME:       | _             |      |                      |
|                             |    | Instructions: If proc       |          |               |      |                 |                     |                 |               |      | s area, to open      |
| Products                    | \$ | that product second for     |          |               |      |                 |                     | n to create a p | roduct record |      |                      |
| Show All Products           |    | Add Product Retur           | n to Sur | vey Cover     | Save | Validate All    |                     |                 |               |      |                      |
|                             |    | Product Name                |          | Manufacture   | er   | Purpose         | Location            | Container       | Inventory     | Unit | Employees<br>Exposed |
| Fact Sheets                 | \$ |                             |          |               |      |                 |                     |                 |               |      | 2                    |
| English Fact Sheets         |    |                             |          |               |      |                 |                     |                 |               |      |                      |
| Spanish Fact Sheets         |    |                             |          |               |      |                 |                     |                 |               |      |                      |
|                             |    |                             |          |               |      |                 |                     |                 |               |      |                      |
| Jser Management             | \$ |                             |          |               |      |                 |                     |                 |               |      |                      |
| List Users                  |    |                             |          |               |      |                 |                     |                 |               |      |                      |
| User Search                 |    |                             |          |               |      |                 |                     |                 |               |      |                      |
| Add User                    |    |                             |          |               |      |                 |                     |                 |               |      |                      |
|                             |    |                             |          |               |      |                 |                     |                 |               |      |                      |
| Logout                      | *  |                             |          |               |      |                 |                     |                 |               |      |                      |
| Logout                      |    |                             |          |               |      |                 |                     |                 |               |      |                      |
|                             |    |                             |          |               |      |                 |                     |                 |               |      |                      |
|                             |    |                             |          |               |      |                 |                     |                 |               |      |                      |
|                             |    |                             |          |               |      |                 |                     |                 |               |      |                      |
|                             |    |                             |          |               |      |                 |                     |                 |               |      |                      |
|                             |    |                             |          |               |      |                 |                     |                 |               |      |                      |

### Complete <u>ALL</u> Product Information Then Click on SAVE

| Products   Show All Products     Show All Products     Fact Sheets   English Fact Sheets   Spanish Fact Sheets   User Management   List Users   User Search   Add User       Inter product information into each column above                                                                                                    | About RTK       Survey Year<br>(Meets requirements of the Workplace Survey)         Facilities       Please fill in fields as indicated         All Facilities       Facilities       Please fill in fields as indicated         Facilities       Facilities       Facilities       Facilities         Products       Facilities       Facilities       Facilities       Facilities         Products       Facilities       Facilities       Facilities       Instructions:       If products are listed, click the 'Edit' button for a product or click the product name in the menu's Products area, to open that product record for editing. If no products are listed, click the 'Add Product' button to create a product record.         Add Product       Return to Survey Cover       Save       Validate All         Product Steets       AAA Cleaner       ABC Company       Cleaning Products       Closet       Can       10 to 99       Pounds - 122         User Management       Cleaning Product information into each column above then click on SAVE       Enter product information into each column above then click on SAVE                                                                                                    |                   |    |             |               |              |                         | ST<br>Depart | MENT OF   | HEALTH      | New Jer   |           | alth<br>t of Health |
|----------------------------------------------------------------------------------------------------|----------------------------------------------------------------------------------------------------|-------------------|----|-------------|---------------|--------------|-------------------------|--------------|-----------|-------------|-----------|-----------|---------------------|
| Facilities       Please fill in fields as indicated         All Facilities, My Employer<br>Search Facilities       Please fill in fields as indicated         Products       FACILITY ID: 12345678001 SIC: 9131 NAICS: 111111<br>FACILITY NAME: RTK Unit - Test Facility #1 EMPLOYER NAME: Right to Know Test Employer         Products       Instructions: If products are listed, click the 'Edit' button for a product, or click the product name in the menu's Products area, to oper<br>that product record for editing. If no products are listed, click the 'Add Product' button to create a product record.         Fact Sheets       Product Return to Survey Cover       Save Validate All         Product Name       Manufacturer       Purpose       Location       Container       Inventory       Unit       Employees<br>Exposed         Spanish Fact Sheets       AAA Cleaner       ABC Company       Cleaning Products-<br>General       Closet       Can       10 to 99       Poids -<br>12         List Users       User Management<br>Add User       Enter product information<br>into each column above<br>then click on SAVE       Into SAVE                                                                                                    | Facilities       Please fill in fields as indicated         All Facilities, My Employer<br>Search Facilities       Please fill in fields as indicated         Products       FACILITY ID:       12345678001       SIC:       9131       NAICS:       111111         FACILITY NAME:       RTK Unit - Test Facility #1       EMPLOYER NAME:       Right to Know Test Employer         Products       Instructions:       If products are listed, click the 'Edit' button for a product, or click the product name in the menu's Products area, to open that product record for editing. If no products are listed, click the 'Add Product' button to create a product record.         Add Products       Product Name       Manufacturer       Purpose       Location       Container       Inventory       Unit       Employees         Spanish Fact Sheets       Spanish Fact Sheets       AAA Cleaner       ABC Company       Cleaning Products-<br>General       Closet       Can       10 to 99       Pounds -<br>12       12         List Users       List Users       List Users       Enter product information<br>into each column above<br>then click on SAVE       Enter click on SAVE                                                                                                    |                   |    |             |               |              | 0                       | RIGHT        | TO KNOW   | SURVEY      |           |           |                     |
| All Facilities       FACILITY ID:       12345678001       SIC:       9131       NAICS:       111111         FACILITY ID:       12345678001       SIC:       9131       NAICS:       111111         FACILITY ID:       12345678001       SIC:       9131       NAICS:       111111         FACILITY ID:       12345678001       SIC:       9131       NAICS:       111111         FACILITY ID:       12345678001       SIC:       9131       NAICS:       111111         FACILITY ID:       12345678001       SIC:       9131       NAICS:       111111         FACILITY ID:       12345678001       SIC:       9131       NAICS:       111111         FACILITY NAME:       RTK Unit - Test Facility #1       EMPLOYER NAME:       Right to Know Test Employer         Instructions:       If products are listed, click the 'Edit button for a product, or click the product name in the menu's Products area, to oper that product record for editing. If no products are listed, click the 'Add Product' button to create a product record.         Add Product       Return to Survey Cover       Save       Validate All         Product Name       Manufacturer       Purpose       Location       Container       Inventory       Unit       Employees         English Fact Sheets       Spanish Fact Sheets <td>All Facilities       FACILITY ID:       12345678001       SIC:       9131       NAICS:       111111         FACILITY ID:       12345678001       SIC:       9131       NAICS:       111111         FACILITY ID:       12345678001       SIC:       9131       NAICS:       111111         FACILITY ID:       12345678001       SIC:       9131       NAICS:       111111         FACILITY ID:       12345678001       SIC:       9131       NAICS:       111111         FACILITY ID:       12345678001       SIC:       9131       NAICS:       111111         FACILITY ID:       12345678001       SIC:       9131       NAICS:       111111         FACILITY ID:       12345678001       SIC:       9131       NAICS:       111111         FACILITY ID:       12345678001       SIC:       9131       NAICS:       111111         FACILITY ID:       12345678001       SIC:       9131       NAICS:       111111         Instructions:       If products are listed, click the 'Edit' button for a product, or click the product meet a product second.       Instructions:       Imployees         Fact Sheets       Fact Sheets       Spanish Fact Sheets       AAA Cleaner       ABC Company       Cleaning Products       Close</td> <td>About RTK</td> <td>*</td> <td></td> <td></td> <td></td> <td></td> <td></td> <td></td> <td>ace Survey)</td> <td></td> <td></td> <td></td> | All Facilities       FACILITY ID:       12345678001       SIC:       9131       NAICS:       111111         FACILITY ID:       12345678001       SIC:       9131       NAICS:       111111         FACILITY ID:       12345678001       SIC:       9131       NAICS:       111111         FACILITY ID:       12345678001       SIC:       9131       NAICS:       111111         FACILITY ID:       12345678001       SIC:       9131       NAICS:       111111         FACILITY ID:       12345678001       SIC:       9131       NAICS:       111111         FACILITY ID:       12345678001       SIC:       9131       NAICS:       111111         FACILITY ID:       12345678001       SIC:       9131       NAICS:       111111         FACILITY ID:       12345678001       SIC:       9131       NAICS:       111111         FACILITY ID:       12345678001       SIC:       9131       NAICS:       111111         Instructions:       If products are listed, click the 'Edit' button for a product, or click the product meet a product second.       Instructions:       Imployees         Fact Sheets       Fact Sheets       Spanish Fact Sheets       AAA Cleaner       ABC Company       Cleaning Products       Close                                                                                                    | About RTK         | *  |             |               |              |                         |              |           | ace Survey) |           |           |                     |
| All Facilities, My Employer<br>Search Facilities       FACILITY NAME:       RTK Unit - Test Facility #1       EMPLOYER NAME:       Right to Know Test Employer         Products       FACILITY NAME:       RTK Unit - Test Facility #1       EMPLOYER NAME:       Right to Know Test Employer         Instructions:       If no products are listed, click the 'Edit' button for a product, or click the product here or direct the product record.       Add Product       Return to Survey Cover       Save       Validate All         Fact Sheets       Fact Sheets       AAA Cleaner       ABC Company       Cleaning Products-<br>General       Closet       Can       10 to 99       Pounds -<br>solids       12         User Management       Add User       Enter product information<br>into each column above<br>then click on SAVE       Enter product information       Into each column above<br>then click on SAVE                                                                                                    | All Facilities, My Employer<br>Search Facilities  FACILITY NAME: RTK Unit - Test Facility #1 EMPLOYER NAME: Right to Know Test Employer<br>Instructions: If products are listed, click the 'Edit' button for a product, or click the product name in the menu's Products area, to open<br>that products Show All Product Show All Product Fact Sheets Fact Sheets User Management Lust Users User Search Add User Logout                                                                                                    | Facilities        | \$ | Please fill | l in fields a | as indicated |                         |              |           |             |           |           |                     |
| Products   Show All Products   Fact Sheets   Spanish Fact Sheets   Spanish Fact Sheets   User Management   User Search   Add User   List Users   User Search   Add User   Logout                                                                                                    | Products   Show All Products   Endish Fact Sheets   Spanish Fact Sheets   User Management   List Users   User Search   Add User   Logout    Instructions: If products are listed, click the 'Edit' button for a product, or click the product name in the menu's Products area, to open that product record for editing. If no products are listed, click the 'Add Product' button to create a product record.    Add Product Return to Survey Cover Save Validate All  Product Name Manufacturer Purpose Location Cleaning Products Closet Can 10 to 99 Pounds- Interpretation Cleaning Products Closet Can 10 to 99 Pounds- Interpretation Cleaning Products Cleaning Products </td <td></td> <td></td> <td></td> <td></td> <td></td> <td></td> <td>••••</td> <td></td> <td></td> <td></td> <td>ow Test E</td> <td>mployer</td> |                   |    |             |               |              |                         | ••••         |           |             |           | ow Test E | mployer             |
| Show All Products   Add Product   Return to Survey Cover   Save   Validate All     Product Name   Manufacturer   Purpose   Location   Cleaning Products   Cleaning Products   Cleaning Products   Cleaning Products   Cleaning Products   Cleaning Products   Spanish Fact Sheets   Spanish Fact Sheets   User Management   List Users   User Search   Add User   Logout   Clegout   Logout   Add Product   Return to Survey Cover   Save   Validate All   Pounds- Save Cleaning Products- Closet Closet Can 10 to 99 Pounds- Solids 12 Total Product Pounds- Solids 12 Total Product Pounds- Solids Total Product Pounds- Solids Total Product Pounds- Solids Total Product Pounds- Solids Total Product Pounds- Solids Total Product Pounds- Solids Total Product Pounds- Solids Total Product Pounds- Solids Total Product Pounds- Solids Total Product Pounds- Solids Total Product Pounds- Solids Total Product Pounds- Total Product Pounds- Total Product Pounds- Total Product Pounds- Total Product Pounds- Pounds- Pounds- Total Product Pounds- Pounds- Pounds- Pounds- Pounds- Pounds- Poun                                                                                                    | Show All Products   Add Product   Return to Survey Cover   Save   Validate All     Fact Sheets   English Fact Sheets   Spanish Fact Sheets   User Management   List Users   User Search   Add User   Logout   Logout     Add Product     Return to Survey Cover   Save   Validate All     Product Name   Manufacturer   Purpose   Location   Cleaning Products-   Closet   Can   10 to 99   Poinds-   Solids        English Fact Sheets        User Management   Add User        List Users   User Search   Add User                 Logout        Add Product           Add Product Name              Add Product Name                 Isolation                                                                                                    |                   | -  |             |               |              |                         |              |           |             |           |           | s area, to open     |
| Fact Sheets   English Fact Sheets   Spanish Fact Sheets   User Management   List Users   User Search   Add User   Logout   Logout   Product Name Manufacturer   Purpose   Location   Container   Inventory   Unit   Employees   Exposed   AAA Cleaner   ABC Company   Cleaning Products-   General   Closet   Can   10 to 99   Pounds-   solids   Inter product information into each column above then click on SAVE                                                                                                    | Fact Sheets   English Fact Sheets   Spanish Fact Sheets   User Management   List Users   User Search   Add User                                                                                                    |                   | ~  | Add Proc    | duct R        | eturn to Su  | vey Cover Save          | Validate All |           |             |           |           |                     |
| English Fact Sheets   Spanish Fact Sheets     User Management   List Users   User Search   Add User     Logout     AAA Cleaner     ABC Company   Cleaning Products-   General   Closet Closet Can 10 to 99 Poulhds- total     List Users   User Search   Add User   Enter product information into each column above then click on SAVE                                                                                                    | English Fact Sheets   Spanish Fact Sheets   Spanish Fact Sheets     User Management   List Users   User Search   Add User   Logout   Company   Closet   Closet   Closet   Closet   Can   10 to 99   Pounds - solids   solids   Temperature   Closet   Closet   Can   10 to 99   Pounds - solids   Temperature   Closet   Closet   Can   Temperature   Can   Temperature   Closet   Can   Closet   Can   Temperature   Can   Temperature Closet Closet Can   Can Temperature Closet Can   Can Temperature Temperature Closet Can   Can Temperature Temperature Closet Can Temperature Closet Can Temperature Temperature Closet Can Temperature Closet Can Temperature Closet Can Temperature Closet Can Temperature Closet Can Temperature Closet Can Temperature Closet Can Temperature Closet Can Temperature Closet Can Temperature Closet Can Closet Can Temperature Closet Can Temperature Can Temperature Closet Can Temperature Closet                                                                                                    | Show All Products |    | I           | Product Na    | ame          | Manufacturer            | Purpose      | Location  | Container   | Inventory | Unit      |                     |
| English Fact Sheets<br>Spanish Fact Sheets<br>User Management<br>User Search<br>Add User<br>Logout                                                                                                    | English Fact Sheets<br>Spanish Fact Sheets<br>User Management<br>User Search<br>Add User<br>Logout                                                                                                    | Fact Sheets       | ۲  |             | AAA Clean     | ier          | ABC Company             |              | cts-      | Can         | 10 to 99  |           | - 12                |
| Logout                                                                                                    | Logout                                                                                                    |                   |    |             |               | R            | Ĩ,                      | General      | 1         | 1           | 7         | solids    | 7                   |
| User Search<br>Add User Enter product information into each column above<br>then click on SAVE                                                                                                    | Logout                                                                                                    |                   | *  |             |               |              | $\setminus$ $\setminus$ |              |           | / /         |           |           |                     |
| Add User Enter product Information // into each column above then click on SAVE                                                                                                    | Add User Enter product Information / into each column above then click on SAVE                                                                                                    |                   |    |             |               |              | \`                      |              |           |             |           |           |                     |
| Logout                                                                                                    | Logout                                                                                                    |                   |    |             |               |              | Ent                     | ter proc     | luct info | rmation     |           |           |                     |
| then click on SAVE                                                                                                    | then click on SAVE                                                                                                    |                   |    |             |               |              | int                     | o each       | column    | above       |           |           |                     |
| Logout Then CIICK ON SAVE                                                                                                    | Logout Then CIICK ON SAVE                                                                                                    | Logout            | \$ |             |               |              | _                       |              |           |             |           |           |                     |
|                                                                                                    |                                                                                                    | Logout            |    |             |               |              | τηε                     | en CIICK     | on SAVE   |             |           |           |                     |
|                                                                                                    |                                                                                                    |                   |    |             |               |              |                         |              |           |             |           |           |                     |
|                                                                                                    |                                                                                                    |                   |    |             |               |              |                         |              |           |             |           |           |                     |

After you SAVE your product information this screen will appear

Click on "Add Substance" to add the first hazardous ingredient

NOTE: Only ingredients on the RTK Hazardous Substance List (HSL) will be accepted.

If the ingredient you enter is not on the RTK HSL the system will send a message "This substance is not on the RTK HSL and is not reportable." If no substances in your product are on the RTK HSL you cannot report the product on your RTK Survey.

|                                            |    |                            |                                                                        | DEP                      | ST/       | MENT (         | JERSEY   | Iealth         | r [      |          | Hea                | th                   |
|--------------------------------------------|----|----------------------------|------------------------------------------------------------------------|--------------------------|-----------|----------------|----------|----------------|----------|----------|--------------------|----------------------|
|                                            |    |                            |                                                                        | R                        | GHT       | го <b>К</b> о  | w Su     | JRVEY          | Ľ        |          |                    |                      |
| About RTK                                  | *  |                            |                                                                        |                          |           | ey Year        |          |                |          |          |                    |                      |
| Facilities                                 | *  | Please fill in fields as i | ndicated                                                               | (Meets r                 | equireme  | ents of the Wo | orkplace | Survey)        |          |          |                    |                      |
| All Facilities, My Employer                | ~  | FACILITY ID:               | 12345678001                                                            | SIC:                     | 9131      |                | NAICS    | :              | 111111   | 1        |                    |                      |
| Search Facilities                          |    | FACILITY NAME:             | RTK Unit - Test Fac                                                    | ility #1                 |           |                | EMPLC    | YER NAME:      | Right t  | o Know   | / Test Em          | ployer               |
| Products                                   | *  |                            | ng Product Informat<br>n the 'Add Substance'<br>Select then hit enter. | button. To lo            | ok up a s | substance b    | egin typ | ing in the Sut | stance a | #, Hazar | dous Che           | mical Name, o        |
| AAA Cleaner                                |    | Add Product Add            | Substance Go To S                                                      | urvey Cover              | Go To     | Survey List    | Show     | All Products   | Save     | Delete   | e Product          | Validate All         |
| Show All Products                          |    | Product Name               | Manufacturer                                                           | Purpose                  |           | Location       |          | Container      | Inve     | ntory    | Unit               | Employees<br>Exposed |
| Fact Sheets                                | *  | AAA Cleaner                | ABC Company                                                            | Cleaning Proc<br>General | lucts-    | closet         |          | Can            | 10 to    | 99       | Pounds -<br>solids | 12                   |
| English Fact Sheets<br>Spanish Fact Sheets |    |                            |                                                                        |                          |           |                |          |                |          |          |                    |                      |
| User Management                            | \$ |                            |                                                                        |                          |           |                |          |                |          |          |                    |                      |
| List Users                                 |    |                            |                                                                        |                          |           |                |          |                |          |          |                    |                      |
| User Search                                |    |                            |                                                                        |                          |           |                |          |                |          |          |                    |                      |
| Add User                                   |    |                            |                                                                        |                          |           |                |          |                |          |          |                    |                      |
| Logout                                     | \$ |                            |                                                                        |                          |           |                |          |                |          |          |                    |                      |
| Logout                                     |    |                            |                                                                        |                          |           |                |          |                |          |          |                    |                      |
|                                            |    |                            |                                                                        |                          |           |                |          |                |          |          |                    |                      |
|                                            |    |                            |                                                                        |                          |           |                |          |                |          |          |                    |                      |
|                                            |    |                            |                                                                        |                          |           |                |          |                |          |          |                    |                      |
|                                            |    |                            |                                                                        |                          |           |                |          |                |          |          |                    |                      |

To enter hazardous ingredients that are on the RTK Hazardous Substance List Enter the hazardous ingredients by typing into any one of three (3) boxes then hit enter.

|                                 |             |                                               |              |              |             | DEP                      | ST.<br>ARTI | MEN     | NEW JERSE<br>TOF | Health          | r I     | Now Jersey |                    | th                   |
|---------------------------------|-------------|-----------------------------------------------|--------------|--------------|-------------|--------------------------|-------------|---------|------------------|-----------------|---------|------------|--------------------|----------------------|
|                                 |             |                                               |              |              | $\bigcirc$  | R                        | GHT         | ro K    | NOW S            | URVEY           |         |            |                    |                      |
| About RTK                       | ۲           |                                               |              |              |             |                          | Surve       | ey Ye   | ar               |                 |         |            |                    |                      |
|                                 |             |                                               |              |              |             | (Meets r                 |             |         | ne Workplace     | e Survey)       |         |            |                    |                      |
| Facilities                      | \$          | Please fill in fiel                           | ds as i      | ndicated     |             |                          |             |         |                  |                 |         |            |                    |                      |
| All Facilities, My Employer     |             | FACILITY ID:                                  |              | 123456780    |             |                          | 9131        |         | NAICS            | S:              | 11111   | 1          |                    |                      |
| Search Facilities               |             | FACILITY NAM                                  | E:           | RTK Unit -   | Test Fac    | ility #1                 |             |         | EMPL             | DYER NAME:      | Right   | to Know    | / Test Em          | ployer               |
| Products                        | *           | Instructions:<br>Substance: C<br>CAS Number f | lick or      | h the 'Add S | ubstance'   | button. To lo            | ok up a s   | substar | ce begin ty      | bing in the Sul | bstance | #, Hazar   | dous Chei          | nical Name,          |
| AAA Cleaner                     |             | Add Product                                   | Add          | Substance    | Go To S     | urvey Cover              | Go To       | Survey  | List Shov        | All Products    | Save    | Delete     | e Product          | Validate Al          |
| Show All Products               |             | Product Name                                  |              | Manufacture  | er          | Purpose                  |             | Locatio | n                | Container       | Inve    | entory     | Unit               | Employees<br>Exposed |
| Fact Sheets English Fact Sheets | AAA Cleaner |                                               |              | ABC Compa    | any         | Cleaning Prod<br>General | ucts-       | closet  |                  | Can             | 10 to   | 0 99       | Pounds -<br>solids | 12                   |
| Spanish Fact Sheets             |             | Substance                                     | e #          | ł            | Hazardous ( | Chemical Name            |             |         | CAS Number       | DOT Number      | r Mix   | ture S     | pecial HH C        | ode Delete 🔺         |
|                                 |             |                                               |              |              |             |                          |             |         |                  |                 | Sel     | lect       |                    | -                    |
| User Management                 | ٨           |                                               | <            |              |             | ٨                        |             |         | ∧                |                 |         |            |                    |                      |
| List Users                      |             |                                               | $\mathbf{i}$ |              |             |                          |             |         |                  |                 |         |            |                    |                      |
| User Search                     |             |                                               |              | $\mathbf{n}$ |             |                          |             |         |                  |                 |         |            |                    |                      |
| Add User                        |             |                                               |              | $\sim$       |             |                          |             |         |                  |                 |         |            |                    |                      |
|                                 |             |                                               |              | Fr           | ntor ir     | nforma                   | tion        | int     | י<br>א עמב ר     | nne of          |         |            |                    |                      |
| Logout                          | ٢           |                                               |              |              |             |                          |             |         |                  |                 |         |            |                    |                      |
| Logout                          |             |                                               |              | th           | ese 3       | boxes                    | the         | n hi    | t ente           | r. The          |         |            |                    |                      |
|                                 |             |                                               |              | re           | main        | ing info                 | o sha       | buld    | auto             | fill.           |         |            |                    |                      |
|                                 |             |                                               |              |              |             | 0                        |             |         |                  |                 |         |            |                    |                      |
|                                 |             |                                               |              |              |             |                          |             |         |                  |                 |         |            |                    |                      |
|                                 |             |                                               |              |              |             |                          |             |         |                  |                 |         |            |                    |                      |

You must now select the % of the mixture that this ingredient represents with respect to the entire product (i.e. 100% of the mixture, 25 % of the mixture, etc.) Click on "Select" in the "Mixture" Column, select the mixture %, then click "SAVE" Check your product's Safety Data Sheet to determine the mixture percentage of each hazardous ingredient.

|                                                                |    |                                                                 |                    |                               |                                   | ART                | MEN     |                         | HEALT                | H                | New Jer                 |                                 | th                   |
|----------------------------------------------------------------|----|-----------------------------------------------------------------|--------------------|-------------------------------|-----------------------------------|--------------------|---------|-------------------------|----------------------|------------------|-------------------------|---------------------------------|----------------------|
| About RTK                                                      | *  |                                                                 |                    |                               |                                   | Surv               | ey Ye   | ear                     | SURVEY               |                  |                         |                                 |                      |
| Facilities<br>All Facilities, My Employer<br>Search Facilities | *  | Please fill in field<br>FACILITY ID:<br>FACILITY NAME           | 1234567<br>RTK Uni | it - Test Fac                 | SIC:                              | 9131               |         | NA                      | ICS:<br>PLOYER NAME: | Rig              | -                       | ow Test Em                      |                      |
| Products<br>AAA Cleaner                                        | *  | Instructions:<br>Substance: CI<br>CAS Number fie<br>Add Product | lick on the 'Add   | I Substance'<br>en hit enter. | button. To lo                     | ok up a<br>)OT Nun | substa  | nce begin<br>nd 'Specia | typing in the St     | ibstai<br>Is for | nce #, Haz<br>substance | zardous Che                     | mical Name,          |
| Show All Products Fact Sheets                                  | \$ | Product Name                                                    | Manufac            |                               | Purpose<br>Cleaning Proc          | lucts-             | Locatio | n                       | Container            |                  | Inventory               | Unit<br>Pounds -                | Employees<br>Exposed |
| English Fact Sheets<br>Spanish Fact Sheets                     |    | Substance                                                       |                    | Hazardous (                   | General<br>Chemical Name<br>ETONE | 2                  | Closet  | CAS Num<br>67-64-1      | ber DOT Numb         |                  | Mixture<br>Select       | solids<br>Special HH C<br>F3,F4 | code Delete          |
| User Management<br>List Users<br>User Search<br>Add User       | *  |                                                                 |                    |                               |                                   |                    |         |                         |                      |                  |                         |                                 |                      |
| Logout<br>Logout                                               | *  |                                                                 |                    |                               |                                   |                    |         |                         |                      |                  |                         |                                 |                      |

To Continue Adding Products & Hazardous Ingredients: To add additional products click on "SAVE" to save the first product. Then click on "Add A Product". A new line for product information will appear.

To add additional hazardous substances click on "SAVE" after adding your first hazardous substance ingredient. Then click on "Add Substance" add the next substance + mixture %, then click on "SAVE"

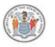

#### STATE OF NEW JERSEY DEPARTMENT OF HEALTH

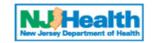

#### RIGHT TO KNOW SURVEY

| About RTK                                        | *  |                         |                                                       | (Meets                   |        | -       |       | kplace | Survey)      |          |         |                    |                  |        |
|--------------------------------------------------|----|-------------------------|-------------------------------------------------------|--------------------------|--------|---------|-------|--------|--------------|----------|---------|--------------------|------------------|--------|
| Facilities                                       | \$ | Please fill in fields a | as indicated                                          |                          |        |         |       |        |              |          |         |                    |                  |        |
| All Excilition My Employer                       | 0  | FACILITY ID:            | 12345678001                                           | SIC:                     | 9131   |         |       | NAICS  | :            | 11111    | 1       |                    |                  |        |
| All Facilities, My Employer<br>Search Facilities |    | FACILITY NAME:          | RTK Unit - Test Fac                                   | cility #1                |        |         | E     | EMPLO  | YER NAME:    | Right    | o Knov  | v Test Em          | ployer           |        |
|                                                  |    |                         | diting Product Information                            |                          |        |         |       |        |              |          |         |                    |                  |        |
| Products                                         | \$ |                         | c on the 'Add Substance<br>Is. Select then hit enter. |                          |        |         |       |        |              |          |         |                    |                  |        |
| AAA Cleaner                                      | (  | Add Product             | dd Substance 🛛 Go To S                                | Survey Cover             | Go To  | Survey  | List  | Show   | All Products | Save     | Delet   | e Product          | Valida           | te All |
| Show All Products                                |    | Product Name            | Manufacturer                                          | Purpose                  |        | Locatio | n     |        | Container    | Inve     | ntory   | Unit               | Employ<br>Expose |        |
| Fact Sheets                                      | *  | AAA Cleaner             | ABC Company                                           | Cleaning Proc<br>General | ducts- | closet  |       |        | Can          | 10 te    | o 99    | Pounds -<br>solids | 12               |        |
| English Fact Sheets<br>Spanish Fact Sheets       |    | Substance #             | Hazardous                                             | Chemical Name            | ;      |         | CAS N | umber  | DOT Number   | Mix      | ture s  | Special HH C       | ode De           | lete 🔺 |
| Spanish Fact Sheets                              |    | 0006                    | AC                                                    | ETONE                    |        |         | 67-6  | 64-1   | 1090         | 10 to 24 | 4% (53) | F3,F4              |                  | -      |
| User Management                                  | \$ | E1                      |                                                       |                          |        |         |       |        |              |          |         |                    |                  |        |
| List Users                                       |    |                         |                                                       |                          |        |         |       |        |              |          |         |                    |                  |        |
| User Search                                      |    |                         |                                                       |                          |        |         |       |        |              |          |         |                    |                  |        |
| Add User                                         |    |                         |                                                       |                          |        |         |       |        |              |          |         |                    |                  |        |
| Logout                                           | \$ |                         |                                                       |                          |        |         |       |        |              |          |         |                    |                  |        |
| Logout                                           |    |                         |                                                       |                          |        |         |       |        |              |          |         |                    |                  |        |
|                                                  |    |                         |                                                       |                          |        |         |       |        |              |          |         |                    |                  |        |
|                                                  |    |                         |                                                       |                          |        |         |       |        |              |          |         |                    |                  |        |
|                                                  |    |                         |                                                       |                          |        |         |       |        |              |          |         |                    |                  |        |
|                                                  |    |                         |                                                       |                          |        |         |       |        |              |          |         |                    |                  |        |

You can delete a Hazardous Chemical Ingredient by clicking on - under the Column Heading "Delete" or you can delete the entire product by clicking on "Delete Product".

Add Hazardous Chemical Ingredients and or Products by clicking on the "Add Product" / "Add Substance" buttons. For products you want to delete from previous years you will first need to click on the "Edit" button.

|                                                  |    |                               |         |                                  | DEP           | ST<br>ART | ATE OF N<br>MENT | OF H        | Health         | Now Jar             | Hea                  | th           |
|--------------------------------------------------|----|-------------------------------|---------|----------------------------------|---------------|-----------|------------------|-------------|----------------|---------------------|----------------------|--------------|
|                                                  |    |                               |         | )                                | R             | GHT       | то <b>К</b> м    | iow Si      | JRVEY          |                     |                      |              |
| About RTK                                        | *  |                               |         |                                  |               | Surv      | ey Yea           | ır          |                |                     |                      |              |
| About RTK                                        |    |                               | e       |                                  | (Meets I      | reauireme | ents of the      | Workplace   | Survey)        |                     |                      |              |
| Constitutions                                    | -  | Please fill in<br>FACILITY II |         | 12345678001                      | SIC:          | 9131      |                  | NAICS       |                | 111111              |                      |              |
| Facilities                                       | -  | FACILITY N                    |         | RTK Unit - Test Fac              |               | 9131      |                  |             | YER NAME:      |                     | ow Test Em           | plover       |
| All Facilities, My Employer<br>Search Facilities |    |                               |         | ting Product Informat            | •             | the field | d vou war        |             |                | -                   |                      |              |
| Scaren Facilities                                |    | Substance                     | : Click | on the 'Add Substance'           | button. To lo | ok up a   | substance        | e begin typ | ing in the Sut | -<br>ostance #, Haz | ardous Che           | mical Name,  |
| Products                                         | ٨  | Add Produ                     |         | Select then hit enter.           | -             |           | Survey Lis       |             | All Products   | Save Del            |                      | Validate All |
| Paint                                            |    | Add Plodu                     | Add     | Substance Go To S                |               | 60 10     | Survey Li        | ST SHOW     | All Products   |                     | ele Product          | Employees    |
| AAA Cleaner                                      |    | Product Nam                   | ne      | Manufacturer                     | Purpose       |           | Location         |             | Container      | Inventory           | Unit                 | Exposed      |
| xtreme<br>Carbon Black                           |    | Paint                         |         | Sherwin Williams,<br>MAB, Dupont | Deodorizer    |           | A hall           |             | Can            | 100 to 499          | Gallons -<br>liquids | 23           |
| abc                                              |    | Subst                         | ance #  | Hazardous                        | Chemical Name | •         | C                | AS Number   | DOT Number     | Mixture             | Special HH (         | Code Delete  |
| Oxygen<br>Show All Products                      |    | 00                            | 006     | AC                               | ETONE         |           |                  | 67-64-1     | 1090           | 100%                | F3,F4                |              |
|                                                  |    | 19                            | 916     | 3-TRIFLUORO                      | METHYL ANIL   | NE        |                  | 98-16-8     | 2948           | 90 to 99%           |                      |              |
| Fact Sheets                                      | \$ |                               |         |                                  |               |           |                  |             |                |                     |                      | $\mathbf{}$  |
| English Fact Sheets                              |    |                               |         |                                  |               |           |                  |             |                |                     |                      |              |
| Spanish Fact Sheets                              |    |                               |         |                                  |               |           |                  |             |                |                     |                      |              |
| Jser Management                                  | 0  |                               |         |                                  |               |           |                  |             |                |                     |                      |              |
|                                                  | *  |                               |         |                                  |               |           |                  |             |                |                     |                      |              |
| List Users<br>User Search                        |    |                               |         |                                  |               |           |                  |             |                |                     |                      |              |
| Add User                                         |    |                               |         |                                  |               |           |                  |             |                |                     |                      |              |
|                                                  |    |                               |         |                                  |               |           |                  |             |                |                     |                      |              |
| ogout                                            | \$ |                               |         |                                  |               |           |                  |             |                |                     |                      |              |
| Logout                                           |    |                               |         |                                  |               |           |                  |             |                |                     |                      |              |

# **Multi-Delete Option**

# (To be used when you have completed a large clean out and have multiple products to delete from your inventory.)

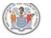

STATE OF NEW JERSEY DEPARTMENT OF HEALTH

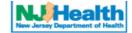

RIGHT TO KNOW SURVEY

| About RTK                                  | *  |           |                |                                                                                                    |              | a         |                                                |                       | urvev)                       |             |                      |                      |
|--------------------------------------------|----|-----------|----------------|----------------------------------------------------------------------------------------------------|--------------|-----------|------------------------------------------------|-----------------------|------------------------------|-------------|----------------------|----------------------|
| Survey Facilities                          | \$ | Please fi | ill in field   | ds as indicated                                                                                                    |              | (i        | incere requirements                            | of the Womplace o     | urvey)                       |             |                      |                      |
| All Facilities, My Employer                | ~  | FACILIT   | Y ID:          | 1234567                                                                                                    | 8006         | \$        | SIC: 8211                                      | NAICS:                | 6                            | 11110       |                      |                      |
| Search Facilities                          |    | FACILIT   | Y NAME         |                                                                                                    | ST FACILI    | TY #6 - H | IIGH SCHOOL                                    | EMPLOY                | er name: R                   | ight to Kno | w Test Em            | ployer               |
| iew-Access Facilities                      | *  | that pro  | duct re        | cord for editing                                                                                                    | . If no prod | ucts are  | it' button for a proc<br>listed, click the 'Ad | d Product' button     |                              |             |                      | area, to ope         |
|                                            |    | Add Pro   | oduct          | Return to Sur                                                                                                    | vey Cover    | Save      | Validate All                                   | Multi-Delete          |                              |             |                      |                      |
| eports for This Survey                     | *  |           | Product        | t Name                                                                                                    | Manufacture  | r         | Purpose                                        | Location              | Container                    | Inventory   | Unit                 | Employees<br>Exposed |
| ew-Access Reports                          | *  | Edit      | WINDE          | x                                                                                                    | SC JOHNSC    | NS        | Cleaning Products-<br>General                  | STORAGE               | Bottles or jugs<br>(plastic) | 10 to 99    | Gallons -<br>liquids | 10                   |
|                                            | ~  | Edit      | SPRAY          | ' BUFF                                                                                                    | INCREDIBLE   | Ξ         | Cleaning Products-<br>General                  | 2ND FLOR SLOP<br>SINK | Bottles or jugs<br>(plastic) | 1 to 9      | Gallons -<br>liquids | 50                   |
| urvey User Reports                         | *  | Edit      | XYZ            |                                                                                                    | 123          |           | Other                                          | STOREROOM             | Battery                      | 1 to 9      | Pounds -<br>solids   | 25                   |
| act Sheets                                 | *  | Edit      | SUPER          | GLUE                                                                                                    | ELMER'S      |           | Adhesives                                      | ART ROOM              | Bottles or jugs<br>(plastic) | 10 to 99    | Gallons -<br>liquids | 30                   |
| English Fact Sheets<br>Spanish Fact Sheets |    | Edit      | FORTIF<br>SEAL | D: 123456<br>IAME: RTK TE<br>Ins: If products and<br>it record for editing<br>ct Return to Suit<br>oduct Name<br>INDEX<br>PRAY BUFF<br>72<br>IPER GLUE<br>DRTIFICATION<br>FAL | JOHN A. EA   | RL        | Boiler Treatment                               | BASEMENT<br>STORAGE   | Bottles or jugs<br>(plastic) | 10 to 99    | Gallons -<br>liquids | 5                    |
| roducts                                    | \$ | Edit      | CLORO          | X                                                                                                    | CLOROX CO    | OMPANY    | Cleaning Products-<br>General                  | JANITOR'S<br>CLOSET   | Bottles or jugs<br>(plastic) | 1 to 9      | Gallons -<br>liquids | 4                    |
| WINDEX                                     |    | Edit      |                |                                                                                                    | ALL-PURPO    | SE        | Cleaning Products-<br>General                  | JANITOR'S<br>CLOSET   | Bottles or jugs<br>(glass)   | 1 to 9      | Gallons -<br>liquids | 2                    |
| SPRAY BUFF<br>XYZ                          |    |           |                |                                                                                                    |              |           |                                                |                       |                              |             |                      |                      |
| SUPER GLUE                                 |    |           |                |                                                                                                    |              |           |                                                |                       |                              |             |                      |                      |
| FORTIFICATION SEAL                         |    |           |                |                                                                                                    |              |           |                                                |                       |                              |             |                      |                      |
| CLOROX                                     | l  |           |                |                                                                                                    |              |           |                                                |                       |                              |             |                      |                      |
| ALL-PURPOSE CLEANER<br>Show All Products   |    |           |                |                                                                                                    |              |           |                                                |                       |                              |             |                      |                      |
| spections                                  | \$ |           |                |                                                                                                    |              |           |                                                |                       |                              |             |                      |                      |
| Survey Facilities                          |    |           |                |                                                                                                    |              |           |                                                |                       |                              |             |                      |                      |

View-Access Facilities

# **Multi-Delete Option**

| File Edit View Favorites                                    |            | e.nj.us/DOH_RTK/SurveyProd                                                  |                                |                               | eparement of Freak(1 * En     | ID Hyrte                     | intersey  |                      | Survey Product       |
|-------------------------------------------------------------|------------|-----------------------------------------------------------------------------|--------------------------------|-------------------------------|-------------------------------|------------------------------|-----------|----------------------|----------------------|
|                                                             |            |                                                                             |                                | DEPARTMI                      | OF NEW JERSEY                 |                              |           |                      | h                    |
|                                                             |            |                                                                             |                                | <b>R</b> IGHT ТО              | KNOW SURV                     | EY                           |           |                      |                      |
| About RTK                                                   | 8          |                                                                             |                                | Survey<br>(Meets requirements | Year<br>of the Workplace Surv | ey)                          |           |                      |                      |
| Survey Facilities                                           | <u>د ا</u> | ease fill in fields as indica                                               |                                |                               |                               |                              |           |                      |                      |
| All Facilities, My Employer<br>Search Facilities            |            |                                                                             | 45678006<br>< TEST FACILITY #6 | SIC: 8211<br>- HIGH SCHOOL    | NAICS:<br>EMPLOYER            | NAME: Righ                   |           | Test Emplo           | yer                  |
| iew-Access Facilities                                       | 20         | structions for Delete:<br>lect an instlucts.) Ther<br>belete Selected Cance | n click the 'Delete Sel        |                               |                               |                              |           |                      | mn's header.         |
| Reports for This Survey                                     |            | Product Name                                                                | Manufacturer                   | Purpose                       | Location                      | Container                    | Inventory | Unit                 | Employees<br>Exposed |
| iew-Access Reports                                          | V          | WINDEX                                                                      | SC JOHNSONS                    | Cleaning Products-<br>General | STORAGE                       | Bottles or jugs<br>(plastic) | 10 to 99  | Gallons -<br>liquids | 10                   |
|                                                             | ~          | SPRAY BUFF                                                                  | INCREDIBLE                     | Cleaning Products-<br>General | 2ND FLOR SLOP<br>SINK         | Bottles or jugs<br>(plastic) | 1 to 9    | Gallons -<br>liquids | 50                   |
| Survey User Reports                                         | •          | XYZ                                                                         | 123                            | Other                         | STOREROOM                     | Battery                      | 1 to 9    | Pounds -<br>solids   | 25                   |
| -                                                           | •          | SUPER GLUE                                                                  | ELMER'S                        | Adhesives                     | ART ROOM                      | Bottles or jugs<br>(plastic) | 10 to 99  | Gallons -<br>liquids | 30                   |
| English Fact Sheets<br>Spanish Fact Sheets                  |            | FORTIFICATION SEAL                                                          | JOHN A. EARL                   | Boiler Treatment              | BASEMENT<br>STORAGE           | Bottles or jugs<br>(plastic) | 10 to 99  | Gallons -<br>liquids | 5                    |
| Products                                                    |            | CLOROX                                                                      | CLOROX COMPANY                 | Cleaning Products-<br>General | JANITOR'S CLOSET              | Bottles or jugs<br>(plastic) | 1 to 9    | Gallons -<br>liquids | 4                    |
| nspections                                                  |            | ALL-PURPOSE<br>CLEANER                                                      | ALL-PURPOSE                    | Cleaning Products-<br>General | JANITOR'S CLOSET              | Bottles or jugs<br>(glass)   | 1 to 9    | Gallons -<br>liquids | 2                    |
| Survey Facilities<br>View-Access Facilities                 |            |                                                                             |                                |                               |                               |                              |           |                      |                      |
| Jser Management                                             | 2          |                                                                             |                                |                               |                               |                              |           |                      |                      |
| List Survey Users<br>Search Survey Users<br>Add Survey User |            |                                                                             |                                |                               |                               |                              |           |                      |                      |
| Logout                                                      | 2          |                                                                             |                                |                               |                               |                              |           |                      |                      |
|                                                             |            |                                                                             |                                |                               |                               |                              |           |                      |                      |

When you have finished entering all reportable products & hazardous substances (ingredients) Click on "Validate All" to ensure there are no errors or missing information.

|                             |    |                               |         |                         |             | DEI                     | ST.<br>PART | ATE OI  | NEW     | JERSEY   | Health         |                | New Jerse | Hea                | thealt | h                |
|-----------------------------|----|-------------------------------|---------|-------------------------|-------------|-------------------------|-------------|---------|---------|----------|----------------|----------------|-----------|--------------------|--------|------------------|
|                             |    |                               |         |                         | -           | R                       | IGHT        | то И    | (NO     | w Su     | JRVEY          |                |           |                    |        |                  |
| About RTK                   | ۲  |                               |         |                         |             |                         | Surve       | ey Y    | ear     |          |                |                |           |                    |        |                  |
|                             |    | D                             |         |                         |             | (Meets                  | requireme   | ents of | the Wo  | orkplace | Survey)        |                |           |                    |        |                  |
| Facilities                  | ٦  | Please fill in field          |         |                         | ~           | 010                     | 0404        |         |         | NALOO    |                |                |           |                    |        |                  |
| All Facilities, My Employer |    | FACILITY ID:<br>FACILITY NAME |         | 123456780<br>RTK Unit - |             | SIC:                    | 9131        |         |         | NAICS    | )<br>Yer Name: | 11111<br>Dight |           | w Toot Em          | nlov   | or               |
| Search Facilities           |    |                               |         |                         |             | •                       | n the field |         |         |          |                | -              |           |                    |        |                  |
| Due du ete                  | 0  | Instructions:<br>Substance: C |         | -                       |             |                         |             |         |         |          |                |                |           |                    |        | _                |
| Products                    | *  | CAS Number fi                 | elds. S | Select then             | hit enter.  | (Note: The '            | DOT Nun     | nber' a | ind 'Sp | ecial H  | H Code' fields | for su         | ostance   | s are not u        | pdate  | eable.)          |
| AAA Cleaner                 |    | Add Product                   | Add S   | Substance               | Go To S     | urvey Cover             | Go To       | Survey  | / List  | Show     | All Products   | Save           | Dele      | te Product         | Va     | lidate All       |
| Show All Products           |    | Product Name                  |         | Manufacture             | er          | Purpose                 |             | Locati  | on      |          | Container      | Inv            | entory    | Unit               |        | ployees<br>losed |
| Fact Sheets                 | *  | AAA Cleaner                   |         | ABC Compa               | any         | Cleaning Pro<br>General | ducts-      | closet  |         |          | Can            | 10             | to 99     | Pounds -<br>solids | 12     |                  |
| English Fact Sheets         |    | Substance                     | #       |                         | Hazardous ( | Chemical Nam            | e           |         | CAS     | Number   | DOT Number     | Mi             | dure      | Special HH (       | Code   | Delete 🔺         |
| Spanish Fact Sheets         |    | 0006                          |         |                         | ACE         | ETONE                   |             |         | 67-     | -64-1    | 1090           | 10 to 2        | 4% (53)   | F3,F4              |        | -                |
| User Management             | \$ | II                            |         |                         |             |                         |             |         |         |          |                | 1              |           |                    |        |                  |
| List Users                  | 0  |                               |         |                         |             |                         |             |         |         |          |                |                |           |                    |        |                  |
| User Search                 |    |                               |         |                         |             |                         |             |         |         |          |                |                |           |                    |        |                  |
| Add User                    |    |                               |         |                         |             |                         |             |         |         |          |                |                |           |                    |        |                  |
|                             |    |                               |         |                         |             |                         |             |         |         |          |                |                |           |                    |        |                  |
| Logout                      | \$ |                               |         |                         |             |                         |             |         |         |          |                |                |           |                    |        |                  |
| Logout                      |    |                               |         |                         |             |                         |             |         |         |          |                |                |           |                    |        |                  |
|                             |    |                               |         |                         |             |                         |             |         |         |          |                |                |           |                    |        |                  |
|                             |    |                               |         |                         |             |                         |             |         |         |          |                |                |           |                    |        |                  |
|                             |    |                               |         |                         |             |                         |             |         |         |          |                |                |           |                    |        |                  |
|                             |    |                               |         |                         |             |                         |             |         |         |          |                |                |           |                    |        |                  |

When you have completed your inventory page(s) and you have "SAVED" it Click on 'Go To Survey Cover' to Submit your survey.

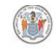

#### STATE OF NEW JERSEY DEPARTMENT OF HEALTH

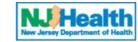

#### RIGHT TO KNOW SURVEY

| About RTK                                        | *  |                               |                                                          |             | (Meets re                | Surve<br>equireme | -      | e <b>ar</b><br>the Workplace | Survey)        |          |         |                    |             |                |
|--------------------------------------------------|----|-------------------------------|----------------------------------------------------------|-------------|--------------------------|-------------------|--------|------------------------------|----------------|----------|---------|--------------------|-------------|----------------|
| Facilities                                       | \$ | Please fill in field          | s as indicated                                           |             |                          |                   |        |                              |                |          |         |                    |             |                |
| All Facilities, My Employer<br>Search Facilities |    | FACILITY ID:<br>FACILITY NAME |                                                          | - Test Fac  | ility #1                 | 9131              |        |                              | YER NAME:      |          | to Kno  | w Test Em          |             |                |
| Products                                         | *  | Substance: Cl                 | Editing Produc<br>ick on the 'Add S<br>elds. Select then | Substance'  | button. To loo           | ok up a :         | substa | nce begin typ                | ing in the Sub | stance   | #, Haza | ardous Che         | mical       | Name,          |
| AAA Cleaner                                      |    | Add Product                   | Add Substance                                            | Go To S     | urvey Cover              | Go To             | Survey | List Show                    | All Products   | Save     | Delet   | te Product         | Val         | date All       |
| Show All Products                                |    | Product Name                  | Manufactur                                               | rer         | Purpose                  |                   | Locati | on                           | Container      | Inve     | ntory   | Unit               | Emp<br>Expo | loyees<br>osed |
| Fact Sheets                                      | \$ | AAA Cleaner                   | ABC Comp                                                 | oany        | Cleaning Prod<br>General | ucts-             | closet |                              | Can            | 10 t     | o 99    | Pounds -<br>solids | 12          |                |
| English Fact Sheets<br>Spanish Fact Sheets       |    | Substance                     | #                                                        | Hazardous ( | Chemical Name            |                   |        | CAS Number                   | DOT Number     | Mix      | ture    | Special HH C       | ode I       | Delete 🔺       |
|                                                  |    | 1809                          | 1,1                                                      | 1,2,2-TETRA | CHLOROETHA               | NE                |        | 79-34-5                      | 1702           | 10 to 24 | 4% (53) |                    |             | -              |
| Jser Management                                  | \$ | 1043                          |                                                          | ISOBUTY     | L ALCOHOL                |                   |        | 78-83-1                      | 1212           | 60 to    | 69%     | F3                 |             | -              |
| List Users                                       |    | 1091                          |                                                          | KER         | OSENE                    |                   |        | 8008-20-6                    | 1223           | 80 to    | 89%     | F2                 |             | -              |
| User Search                                      |    | 0006                          |                                                          | ACE         | ETONE                    |                   |        | 67-64-1                      | 1090           | 10 to    | 24%     | F4,F3              |             | -              |
| Add User                                         | *  |                               |                                                          |             |                          |                   |        |                              |                |          |         |                    |             |                |

### Click on "Submit"

|                             |    | STATE OF NEW JERSEY<br>DEPARTMENT OF HEALTH                                                                                                    |  |  |
|-----------------------------|----|----------------------------------------------------------------------------------------------------|--|--|
|                             |    | RIGHT TO KNOW SURVEY                                                                                                    |  |  |
| About RTK                   | ۲  | Survey Year :                                                                                                    |  |  |
|                             |    | (Meets requirements of the Workplace Survey)                                                                                                    |  |  |
| Facilities                  | \$ | Please fill in fields as indicated                                                                                                    |  |  |
| All Facilities, My Employer |    | Save Save And Go To List Submit Save And Go To Inventory Printable Survey                                                                                                    |  |  |
| Search Facilities           |    | Facility ID SIC / NAICS Co / Mun Due Date (A) Facility Location                                                                                                    |  |  |
|                             |    | 12345678001 9131 / 111111 1111 7/15/2014 RTK UNIT - TEST FACILITY #1                                                                                                    |  |  |
| Fact Sheets                 | \$ | Facility Mailing Address: 135 BROAD STREET                                                                                                    |  |  |
| English Fact Sheets         |    | RTK Unit - Test Facility #1                                                                                                    |  |  |
| Spanish Fact Sheets         |    | ATTN: RTK COORDINATOR<br>ATTN: RTK COORDINATOR                                                                                                    |  |  |
|                             |    | 135 BROAD STREET                                                                                                    |  |  |
| User Management             | \$ | TRENTON NJ 08625                                                                                                    |  |  |
| List Users                  |    |                                                                                                    |  |  |
| User Search                 |    |                                                                                                    |  |  |
| Add User                    |    | B. Are there any substances or materials present at this facility that are<br>on the Right to Know Hazardous Substance List? * 100                                                                                                    |  |  |
|                             |    | Ves      No     No |  |  |
| Logout                      | \$ | D. Indicate the nature of the operations conducted at this facility * E. Are you reporting Products with Unknown Ingredients? *                                                                                                    |  |  |
| Logout                      |    | Other   Ves  No                                                                                                    |  |  |
|                             |    | Other Nature of Operations:     Add/Edit Products with Unknown Ingredients       Test Facility     F. Employer Email Address *                                                                                                    |  |  |
|                             |    | Test Facility F. Employer Email Address *<br>rtksurvey@doh.state.nj.us                                                                                                    |  |  |
|                             |    | G. CERTIFICATION OF RESPONSIBLE OFFICIAL                                                                                                    |  |  |
|                             |    |                                                                                                    |  |  |
|                             |    | I certify under penalty of law that I have personally examined and am familiar with the information submitted in this document and all attachments,<br>and that based on my inquiry of those individuals immediately responsible for obtaining the information, I believe that the submitted information is<br>true, accurate and complete.                                                                                                    |  |  |
|                             |    | Last Changed By: Simi Octania-Pole Name: Ginnie Brenton Signature * 🗹 Date: 05/16/2014                                                                                                    |  |  |
|                             |    | Title * RTK Coordinator Telephone Number * 609-984-2202 Ext.:                                                                                                    |  |  |
|                             |    | <ul> <li>POLICE AND FIRE DEPARTMENTS         Enter the respective phone numbers, name and addresses (include Zip Code) of your local fire and police departments.         (Do NOT list 911 as the phone number)     </li> </ul>                                                                                                    |  |  |
|                             |    | POLICE DEPARTMENT: FIRE DEPARTMENT:                                                                                                    |  |  |
|                             |    | Telephone Number *     609-555-1212     Telephone Number *     609-555-1321                                                                                                    |  |  |

### Not Ready To Submit Your Survey??

Click on "Save" and you can return to continue completing your survey at a later time.

IMPORTANT NOTE: To ensure data is not lost, be sure to "SAVE" your work <u>often</u> and whenever you leave your computer idle for more than a few minutes.

|                                            | STATE OF NEW JERSEY<br>DEPARTMENT OF HEALTH                                                                                                    | t of Health      |  |  |
|--------------------------------------------|----------------------------------------------------------------------------------------------------|------------------|--|--|
|                                            | RIGHT TO KNOW SURVEY                                                                                                    |                  |  |  |
| About RTK                                  | Survey Year<br>(Meets requirem                                                                                                    |                  |  |  |
| acilities                                  | ease till in fields as indicated                                                                                                    |                  |  |  |
| All Facilities, My Employer                | Save And Go To List Submit Save And Go To Inventory Printable Survey                                                                                                    |                  |  |  |
| Search Facilities                          | Facility ID SIC / NAICS Co / Mun Due Date (A) Facility Location                                                                                                    |                  |  |  |
|                                            | 12345678001 9131 / 111111 1111 7/15/2014 RTK UNIT - TEST FACILITY #1                                                                                                    |                  |  |  |
| act Sheets                                 | acility Mailing Address: 135 BROAD STREET                                                                                                    |                  |  |  |
| English Fact Sheets<br>Spanish Fact Sheets | RTK Unit - Test Facility #1<br>ATTN: RTK COORDINATOR<br>ATTN: RTK COORDINATOR                                                                                                    |                  |  |  |
| Jser Management                            | 135 BROAD STREET<br>TRENTON NJ 08625                                                                                                    |                  |  |  |
| List Users                                 |                                                                                                    |                  |  |  |
| User Search<br>Add User                    | Are there any substances or materials present at this facility that are C. Number of Employees at this facility *                                                                                                    | 100              |  |  |
|                                            | on the Right to Know Hazardous Substance List? * Number of employees exposed or potentially expos<br>● Yes ● No to hazardous chemicals at this facility *                                                                                                    |                  |  |  |
| ogout                                      | Indicate the nature of the operations conducted at this facility * E. Are you reporting Products with Unknown Ingredien                                                                                                    | ts? *            |  |  |
| Logout                                     | Other View of Constitution                                                                                                    |                  |  |  |
|                                            | Other Nature of Operations: Add/Edit Products with Unknown Ingredie                                                                                                    | ents             |  |  |
|                                            | Test Facility F. Employer Email Address * rtksurvey@doh.state.nj.us                                                                                                    |                  |  |  |
|                                            |                                                                                                    |                  |  |  |
|                                            | CERTIFICATION OF RESPONSIBLE OFFICIAL                                                                                                    |                  |  |  |
|                                            | I certify under penalty of law that I have personally examined and am familiar with the information submitted in this document a<br>and that based on my inquiry of those individuals immediately responsible for obtaining the information, I believe that the subn<br>true, accurate and complete. |                  |  |  |
|                                            | Last Changed By: Simi Octania-Pole Name: Ginnie Brenton Signature * 🗹                                                                                                    | Date: 05/16/2014 |  |  |
|                                            | Title * RTK Coordinator Telephone Number * 609-984-2202 Ext.:                                                                                                    |                  |  |  |
|                                            | POLICE AND FIRE DEPARTMENTS<br>Enter the respective phone numbers, name and addresses (include Zip Code) of your local fire and police departments.<br>(Do NOT list 911 as the phone number)                                                                                                    |                  |  |  |
|                                            | POLICE DEPARTMENT: FIRE DEPARTMENT:                                                                                                    |                  |  |  |
|                                            |                                                                                                    |                  |  |  |

### Once your survey is submitted you will not be able to make changes!!

You will be able to view and print your survey

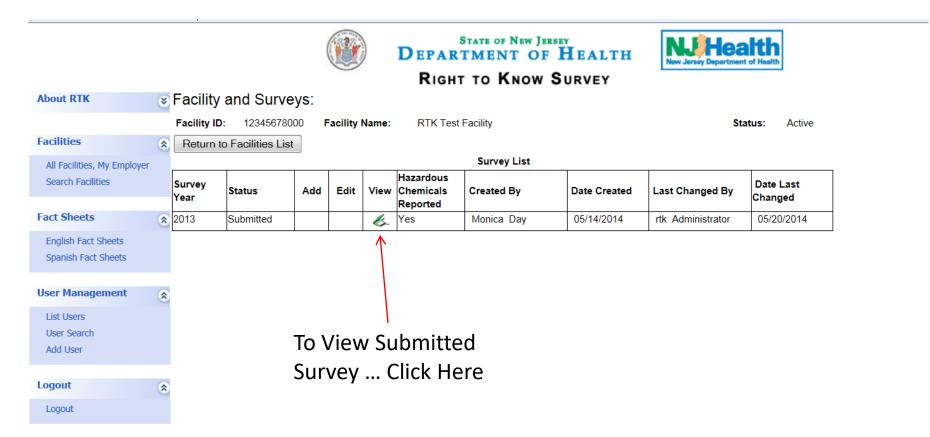

# Reports for this survey

## (Note: have the survey open)

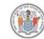

#### STATE OF NEW JERSEY DEPARTMENT OF HEALTH

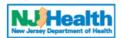

#### RIGHT TO KNOW SURVEY

| About RTK                                              | *    | Survey Year<br>(Meets requirements of the Workplace Survey) |                                                                         |                       |                               |                       |                              |                       |                      |                      |
|--------------------------------------------------------|------|-------------------------------------------------------------|-------------------------------------------------------------------------|-----------------------|-------------------------------|-----------------------|------------------------------|-----------------------|----------------------|----------------------|
| Survey Facilities                                      | \$   |                                                             | ill in fields as indicated                                              |                       |                               |                       |                              |                       |                      |                      |
| All Facilities, My Employer<br>Search Facilities       |      |                                                             | Y NAME: RTK TE                                                          | EST FACILITY #6 - I   |                               |                       | ER NAME: R                   | 11110<br>ight to Knov |                      |                      |
| View-Access Facilities                                 | *    |                                                             | tions: If products ar<br>duct record for editing<br>oduct Return to Sur | g. If no products are |                               |                       |                              |                       | Products a           | irea, to ope         |
| All Assigned Municipalities<br>All Assigned Facilities |      |                                                             | Product Name                                                            | Manufacturer          | Purpose                       | Location              | Container                    | Inventory             | Unit                 | Employees<br>Exposed |
| Search Facilities                                      |      | Edit                                                        | WINDEX                                                                  | SC JOHNSONS           | Cleaning Products-<br>General | STORAGE               | Bottles or jugs<br>(plastic) | 10 to 99              | Gallons -<br>liquids | 10                   |
| Reports for This Survey<br>Inventory by Product        | \$   | Edit                                                        | SPRAY BUFF                                                              | INCREDIBLE            | Cleaning Products-<br>General | 2ND FLOR SLOP<br>SINK | Bottles or jugs<br>(plastic) | 1 to 9                | Gallons -<br>liquids | 50                   |
| Inventory by Chemical                                  |      | Edit                                                        | XYZ                                                                     | 123                   | Other                         | STOREROOM             | Battery                      | 1 to 9                | Pounds -<br>solids   | 25                   |
| /iew-Access Reports                                    | *    | Edit                                                        | SUPER GLUE                                                              | ELMER'S               | Adhesives                     | ART ROOM              | Bottles or jugs<br>(plastic) | 10 to 99              | Gallons -<br>liquids | 30                   |
| Chemicals Present By Local                             | lity | Edit                                                        | FORTIFICATION<br>SEAL                                                   | JOHN A. EARL          | Boiler Treatment              | BASEMENT<br>STORAGE   | Bottles or jugs<br>(plastic) | 10 to 99              | Gallons -<br>liquids | 5                    |
| Survey User Reports                                    | *    | Edit                                                        | CLOROX                                                                  | CLOROX COMPANY        | Cleaning Products-<br>General | JANITOR'S<br>CLOSET   | Bottles or jugs<br>(plastic) | 1 to 9                | Gallons -<br>liquids | 4                    |
| Chemicals Present By EIN                               |      |                                                             |                                                                         |                       |                               | 1                     | 1                            | ]                     |                      |                      |
| act Sheets                                             | *    |                                                             |                                                                         |                       |                               |                       |                              |                       |                      |                      |
| English Fact Sheets<br>Spanish Fact Sheets             |      |                                                             |                                                                         |                       |                               |                       |                              |                       |                      |                      |
| Products                                               | \$   |                                                             |                                                                         |                       |                               |                       |                              |                       |                      |                      |

There are many reports you can generate yourself. One that might be useful when completing your survey, is to generate a report sorted by location. This way you can visit the areas of the facility with a list of what is in each room.

- Select "Inventory by Product"
- Then "Sort By" change from Product Name to Location.
- Select "Generate Products Report" at the bottom right
- You can then select "Open" then from your tool bar "File" then "Print"
- Or you can "Save" the file for future use.

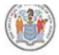

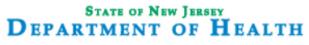

### RIGHT TO KNOW SURVEY

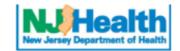

| Survey Inventory By Product Categ                                                                       | jory Report                                                                              | Return To Survey         |
|----------------------------------------------------------------------------------------------------|------------------------------------------------------------------------------------------|--------------------------|
| Facility ID:         12345678006         Facility           Survey Year:         2018                   | Name: RTK TEST FACILITY #6 - HIGH SCHOOL                                                 |                          |
| Setup Screen                                                                                            |                                                                                          |                          |
| To Generate This Report for Specific Product Cate<br>To Generate This Report for All Inventory, Leave A | gories, Select Them Using the Selection Fields Below.<br>Il Selection Fields Unselected. |                          |
| Products Reported in this Survey                                                                        | Select V                                                                                 |                          |
| Manufacturers Reported in this Survey                                                                   | Select V                                                                                 |                          |
| Purposes Reported in this Survey                                                                        | Select V                                                                                 |                          |
| Product Locations Reported in this Survey                                                               | Select V                                                                                 |                          |
| Container Types Reported in this Survey                                                                 | Select V                                                                                 |                          |
| Inventory Ranges Reported in this Survey                                                                | Select 🗸                                                                                 |                          |
| Units of Measure Reported in this Survey                                                                | Select V                                                                                 |                          |
| Sort This Report By:                                                                                    | Product Location                                                                         |                          |
| Sort Direction:                                                                                         | Ascending V                                                                              |                          |
| L                                                                                                    |                                                                                          | Generate Products Report |

This system is restricted to authorized users. Random audits are routinely performed. Copyright © 2013 New Jersey Department of Health. All Rights Reserved.

# Reports – All facilities

Click "Chemicals Present by EIN" if you are interested of making a list of all your facilities with inventory of a particular chemical

|                                                        | STATE OF NEW JERSEY                                                                                                    |
|--------------------------------------------------------|----------------------------------------------------------------------------------------------------|
|                                                        | DEPARTMENT OF HEALTH                                                                                                    |
|                                                        | RIGHT TO KNOW SURVEY                                                                                                    |
| bout RTK 🛛 📚                                           |                                                                                                    |
|                                                        | Welcome to the New Jersey Department of Health, Right to Know Program electronic survey filing system.                                                                                                    |
| Survey Facilities                                      | Survey Facilities                                                                                                    |
| All Facilities, My Employer                            | This system is for New Jersey Public Employers who are required to complete a Right to Know Survey.                                                                                                    |
| Search Facilities                                      | To begin, in the 'Survey Facilities' menu, either                                                                                                    |
|                                                        | Click the 'All Facilities, My Employer' item to obtain a list, in order by Facility ID, of all Facilities for your Employer.                                                                                                    |
| /iew-Access Facilities 🚷                               | Click 'Search Facilities' to obtain a Facility Search screen; your search will be limited to your Employer's Facilities.                                                                                                    |
| All Assigned Municipalities<br>All Assigned Facilities | (If no Survey Facilities menu items are visible, click on the 'Survey Facilities' menu item to open the sub-menu.)                                                                                                    |
| Search Facilities                                      |                                                                                                    |
|                                                        | View-Access Facilities<br>This Login provides View-Only Access to Right to Know surveys for all Facilities in the assigned Municipality or Municipalities.                                                                                                    |
| /iew-Access Reports                                    | To begin, in the 'View-Access Facilities' menu, either:                                                                                                    |
| Chemicals Present By Locality                          |                                                                                                    |
|                                                        | <ul> <li>Click 'All Assigned Municipalities' to obtain a list of Assigned Municipalities and a link to list the Facilities in each Municipality</li> <li>Click 'All Assigned Facilities' to obtain a list, in order by Municipality and Facility Name, of all Assigned Facilities.</li> </ul> |
| Survey User Reports 🔗                                  | (If no View-Access Facilities menu items are visible, click on the 'View Access Facilities' menu item to open the sub-menu.)                                                                                                    |
| Chemicals Present By EIN                               |                                                                                                    |
|                                                        |                                                                                                    |
| act Sheets 🌸                                           |                                                                                                    |
| English Fact Sheets<br>Spanish Fact Sheets             |                                                                                                    |
| opanish ruce once to                                   |                                                                                                    |
| Jser Management 🔹 🙊                                    |                                                                                                    |
| List Survey Users                                      |                                                                                                    |
| Search Survey Users                                    |                                                                                                    |
| Add Survey User                                        |                                                                                                    |
| ogout                                                  |                                                                                                    |
|                                                        |                                                                                                    |

## For Example: generate a report of all facilities reporting gasoline in a can

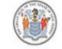

STATE OF NEW JERSEY DEPARTMENT OF HEALTH

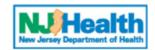

RIGHT TO KNOW SURVEY

Report: Chemicals Present in Facilities, By EIN

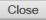

Setup Screen

| The EIN or a Facility, and a Chemical and/or One or More Chemical Attributes Must Be Selected. |                                                              |  |  |  |  |  |  |  |  |  |
|------------------------------------------------------------------------------------------------|--------------------------------------------------------------|--|--|--|--|--|--|--|--|--|
| EIN                                                                                            | 12345678 Right to Know Test Employer V                       |  |  |  |  |  |  |  |  |  |
| Facility                                                                                       | Select V                                                     |  |  |  |  |  |  |  |  |  |
| Survey Year                                                                                    | Latest Submitted V                                           |  |  |  |  |  |  |  |  |  |
| Chemical                                                                                       | GASOLINE                                                     |  |  |  |  |  |  |  |  |  |
|                                                                                                | Hint: Start typing the Chemical Name to reach it on the list |  |  |  |  |  |  |  |  |  |
| Health Hazard Category                                                                         | Select V                                                     |  |  |  |  |  |  |  |  |  |
| Chemical Percent in Mixture                                                                    | Select V                                                     |  |  |  |  |  |  |  |  |  |
| Product Container Type                                                                         | Can                                                          |  |  |  |  |  |  |  |  |  |
| Product Quantity (Range)                                                                       | Select V Unit of Measure Select V                            |  |  |  |  |  |  |  |  |  |
|                                                                                                |                                                              |  |  |  |  |  |  |  |  |  |
|                                                                                                | Generate EIN Report                                          |  |  |  |  |  |  |  |  |  |

## Facility Inspection Search

(If your facility has been inspected by the RTK program click "Survey Facilities" to access your inspection report)

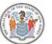

#### STATE OF NEW JERSEY DEPARTMENT OF HEALTH RIGHT TO KNOW SURVEY

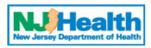

#### About RTK Welcome to the New Jersey Department of Health, Right to Know Program electronic survey filing system. Survey Facilities Survey Facilities \* This system is for New Jersey Public Employers who are required to complete a Right to Know Survey. My Facilities To begin, click the 'My Facilities' item in the 'Survey Facilities' menu on the left. (If no Survey Facilities menu items are visible, click on the 'Survey Facilities' menu item to open the sub-menu.) View-Access Facilities ¥ View-Access Facilities View-Access Reports This Login provides View-Only Access to Right to Know surveys for all Facilities in the assigned County or Counties. \$ Chemicals Present By Locality To begin, in the 'View-Access Facilities' menu, either: Click 'All Assigned Municipalities' to obtain a list of Municipalities in your Assigned County or Counties, and a link to list the Facilities Fact Sheets \* in each Municipality. Click 'All Assigned Facilities' to obtain a list, in order by Municipality and Facility Name, of all Assigned Facilities. **English Fact Sheets** Spanish Fact Sheets (If no View-Access Facilities menu items are visible, click on the 'View Access Facilities' menu item to open the sub-menu.) Inspections \$ Survey Facilities View-Access Facilities Logout \$ Logout

## **Facility Inspection Search**

(Click the "search" button and your list of inspections will appear) Select the facility inspection report you want by clicking on the green folder under view report. Then at the bottom of the page select open or save.

|                           |      |                      |                 | ) T            | ST.<br>DEPARTI       | ATE OF N<br>MENT | ew Jersey<br>OF H    | EALT          | н        |             |        | the Health |                |              |             |        |
|---------------------------|------|----------------------|-----------------|----------------|----------------------|------------------|----------------------|---------------|----------|-------------|--------|------------|----------------|--------------|-------------|--------|
| RIGHT TO KNOW SURVEY      |      |                      |                 |                |                      |                  |                      |               |          |             |        |            |                |              |             |        |
| About RTK                 | ۲    | Inspection S         | Search          |                |                      |                  |                      |               |          |             |        |            |                | _            |             |        |
|                           |      | EIN                  | 12345678        |                |                      |                  | Facility I           | D             |          |             |        |            |                |              |             |        |
| Survey Facilities         | \$   | Facility Name        |                 |                |                      |                  | County               | 5             | Select   | County V    |        |            |                |              |             |        |
| My Facilities             |      | Facility City        |                 |                |                      |                  | Municipa             | ality         | Select   | Municipalit | y 🗸    |            |                |              |             |        |
| View-Access Facilities    | *    | Inspection<br>Number |                 |                | Inspection<br>Dates: | From             |                      |               | Throug   | jh          |        |            |                |              |             |        |
| View-Access Reports       | *    | Inspection Typ       | eInspection     | Type 🗸         | Inspection<br>Status | Inspe            | ected<br>eset Search | _             | nspec    | torInspec   | ctor   |            | ~              | ]            |             |        |
| Chemicals Present By Loca | lity |                      |                 |                | Oedicit              |                  | eser Dedicit         |               |          |             |        |            |                |              |             |        |
| Fact Sheets               | \$   |                      |                 |                | Inspecti             | ons List -       | 1 Records            |               |          |             |        | _          |                | _            |             |        |
| English Fact Sheets       |      | Facility ID          | Facility Name   |                |                      |                  |                      | Inspect #     | Туре     | Insp Date   | Insptr | Viols      | View<br>Report |              |             |        |
| Spanish Fact Sheets       |      | 12345678005          | RTK TEST FACILI | TY # 5 - RE    | CREATION C           | CENTER           |                      | 00133         | INIT     | 04/05/2018  | cs     | Ν          | Ċ              | 1            |             |        |
| Inspections               | *    |                      |                 |                |                      |                  |                      |               |          |             |        |            |                | _            |             |        |
| Survey Facilities         |      |                      |                 |                |                      |                  |                      |               |          |             |        |            |                | $\mathbf{N}$ | Click the g | reen   |
| View-Access Facilities    |      |                      |                 |                |                      |                  |                      |               |          |             |        |            |                | N            | -           |        |
| Logout                    | \$   |                      |                 |                |                      |                  |                      |               |          |             |        |            |                |              | folder icon |        |
| Logout                    | 0    |                      |                 |                |                      |                  |                      |               |          |             |        |            |                |              | open inspe  | ection |
| Logout                    |      |                      |                 |                |                      |                  |                      |               |          |             |        |            |                |              | report      |        |
|                           |      |                      | This s          | ystem is restr | ricted to authoriz   | ed users.        | Random aud           | lits are rout | inely pe | rformed.    |        |            |                |              |             |        |

Copyright © 2013 New Jersey Department of Health. All Rights Reserved.

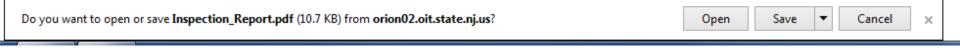

### Your facility's inspection report will included:

- All violations found during the inspection,
- Detailed notes for each violation,
- A compliance deadline, and
- RTK program contact information

| 1                                                                                                    | New<br>RIGHT TO KNOW COM                                                                                                    | v Jersey Departm<br>Right to Kr<br>PO Box 3<br>Trenton, NJ 08<br>PLIANCE INSPEC                   | 10W<br>68<br>625-0368                                                                            | TION REPOR                         | т                          |
|----------------------------------------------------------------------------------------------------|----------------------------------------------------------------------------------------------------|---------------------------------------------------------------------------------------------------|--------------------------------------------------------------------------------------------------|------------------------------------|----------------------------|
| NJEIN Number<br>12345678005                                                                                                    | SIC / NAICS<br>9131 / 611110                                                                                                    | Inspection Type<br>Initial                                                                        | Inspectio<br>04/                                                                                 | Date<br>05/2018                    | Inspection Number<br>00133 |
| Name of Employer<br>RTK TEST FACI                                                                                                    | ILITY # 5 - RECREATION                                                                                                    |                                                                                                   |                                                                                                  |                                    |                            |
| Responsible Official (Name                                                                                                    |                                                                                                    |                                                                                                   |                                                                                                  | Employer Telep                     | hans Mumber                |
| RTK TESTER                                                                                                    |                                                                                                    |                                                                                                   |                                                                                                  | (609) 888                          |                            |
| Street Address<br>10 BALTIC DRIV                                                                                                    | /E                                                                                                    |                                                                                                   |                                                                                                  | County<br>Camden                   |                            |
| City, State, Zip Code                                                                                                    |                                                                                                    |                                                                                                   |                                                                                                  | County/Municipa                    | al Code                    |
| CAMDEN NJ 08                                                                                                    | 765                                                                                                    |                                                                                                   |                                                                                                  | 0408                               |                            |
| X No violation The following viol Failure to ( Failure to ( Failure to | with this directive may re-<br>cons of the Worker and C<br>lations were noted durin<br>comply with the require<br>comply with the require<br>post the Right to Know<br>comply with the require | community Right<br>ing the inspection<br>ments to submit<br>ments to label co<br>poster (N.J.A.C. | to Know Act were<br>//reinspection:<br>a Right to Know S<br>ontainers (N.J.A.C.<br>8:59-6.3(d)). | noted.<br>urvey (N.J.A<br>8:50-5). | LC. 8:59-2).               |
| Employer Representative ()                                                                                                    |                                                                                                    | Telephone Number<br>609) 292-7216                                                                 | DOH Inspector Name<br>CHERRELLE SI                                                               |                                    | lumber<br>(609) 802-8150   |

# Assigning Surveys to others to complete.

- Only the Employer's RTK Coordinator can assign others RTK surveys to complete.
   Surveys can be assigned
  - to another employee
  - to a consultant
  - to more than one person if necessary

#### Under the "User Management" Section ....Click on "Add User"

|                                                  |   |               |             | RIGHT TO KN                               | OW SURVEY  |                                    |                          |                    |                |
|--------------------------------------------------|---|---------------|-------------|-------------------------------------------|------------|------------------------------------|--------------------------|--------------------|----------------|
| bout RTK                                         | * | Employ        | er and Fa   | cilities:                                 |            |                                    |                          |                    |                |
|                                                  |   | <b>EIN:</b> 1 | 2345678     | Employer Name: Right to Know Test Emplo   | yer        |                                    | Stat                     | us: n              | ione           |
| acilities                                        | * |               |             | Facilities List - 6                       | Records    |                                    |                          |                    |                |
| All Facilities, My Employer<br>Search Facilities |   | EIN           | Facility ID | Facility Name                             | County     | Hazardous<br>Chemicals<br>Reported | 2013<br>Survey<br>Status | Facility<br>Status | Surveys        |
|                                                  |   | 12345678      | 12345678000 | RTK Test Facility                         | Mercer     | User                               | Submitted                | Active             | <u>Surveys</u> |
| act Sheets                                       | * | 12345678      | 12345678001 | RTK Unit - Test Facility #1               | Mercer     | none                               | Ongoing                  | Active             | Surveys        |
| English Fact Sheets                              |   | 12345678      | 12345678002 | RTK TEST FACILITY #2                      | Mercer     | User                               | Submitted                | Active             | <u>Surveys</u> |
| Spanish Fact Sheets                              |   | 12345678      | 12345678003 | RTK Test Facility #3 - Convention Center  | Atlantic   | none                               | Ongoing                  | Active             | <u>Surveys</u> |
|                                                  |   | 12345678      | 12345678004 | RTK Test Facility # 4 - DPW GARAGE        | Burlington | none                               | Ongoing                  | Active             | Surveys        |
| Iser Management                                  | * | 12345678      | 12345678005 | RTK TEST FACILITY # 5 - RECREATION CENTER | Camden     | none                               | Not Started              | Active             | Surveys        |
| List Users<br>User Search<br>Add User            |   | 1             |             |                                           |            |                                    |                          |                    |                |

#### Under "Role" click on "Facility Survey Coordinator" or "Employer Consultant"

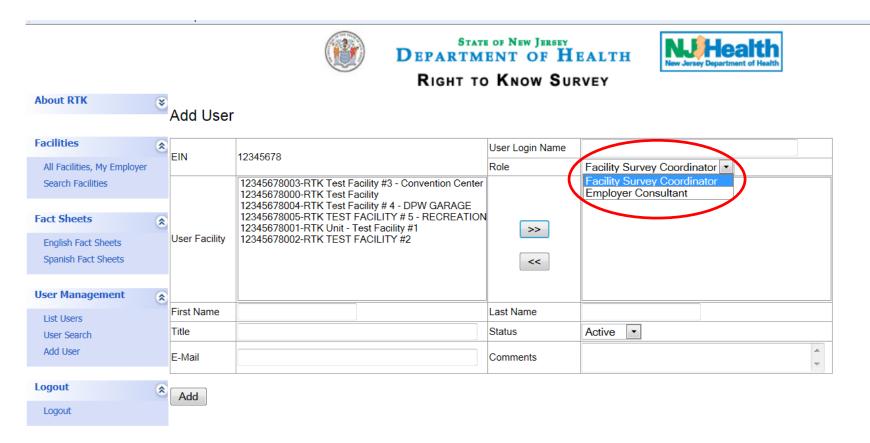

#### Complete all new user information: User Login Name, First, Last name, Title, Email

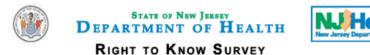

<

\* Add User Facilities \* User Login Name EIN 12345678 All Facilities, My Employer Role Facility Survey Coordinator Search Facilities 12345678003-RTK Test Facility #3 - Convention Center 12345678000-RTK Test Facility 12345678004-RTK Test Facility # 4 - DPW GARAGE 12345678005-RTK TEST FACILITY # 5 - RECREATION Fact Sheets \$ 12345678001-RTK Unit - Test Facility #1 >> User Facility 12345678002-RTK TEST FACILITY #2 English Fact Sheets Spanish Fact Sheets << Use

Add

About RTK

Logout

| User Management           | \$ |            |    |           |        |
|---------------------------|----|------------|----|-----------|--------|
| List Users<br>User Search |    | First Name |    | Last Name |        |
|                           |    | Title      | বি | Status    | Active |
| Add User                  |    | E-Mail     | ব  | Comments  | A<br>  |
| Logout                    | *  | Add        |    |           |        |

Highlight the facilities you want to transfer by left clicking on your mouse and dragging it over the facility name until it is highlighted

Then click on the >> key.

This will assign the chosen facilities to new user

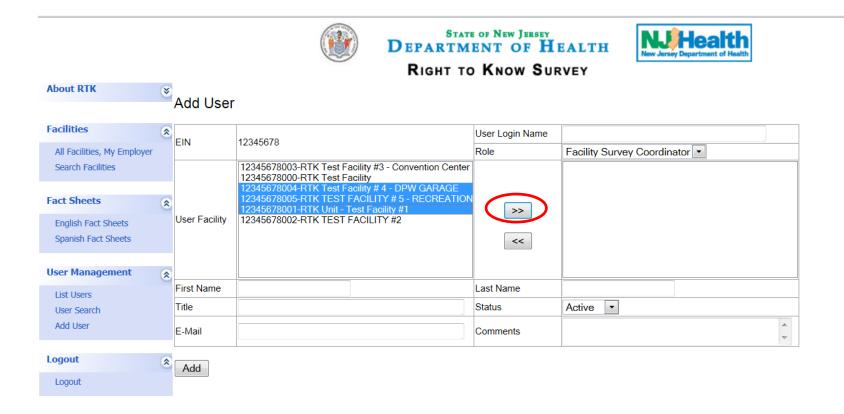

Check that the highlighted facilities have moved from the left box to the right box.

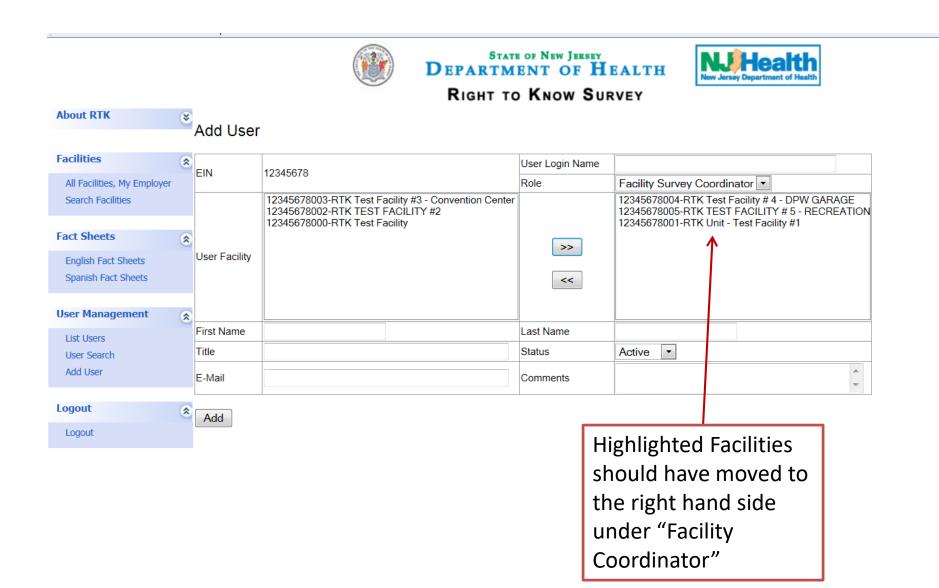

#### When you have finished moving the selected surveys

#### Click on "Add"

The system will now send an e-mail to this person with an "Authorization Code" for them to enter into their *myNewJersey* Portal Account

|                                                                |                 |                                                                                                    | E OF NEW JERSEY<br>ENT OF H |                                                                                                    |
|----------------------------------------------------------------|-----------------|----------------------------------------------------------------------------------------------------|-----------------------------|----------------------------------------------------------------------------------------------------|
| About RTK                                                      | Add User        |                                                                                                    |                             |                                                                                                    |
| Facilities<br>All Facilities, My Employer<br>Search Facilities | EIN             | 12345678<br>12345678003-RTK Test Facility #3 - Convention Center<br>12345678002-RTK TEST FACILITY #2 | User Login Name<br>Role     | Facility Survey Coordinator<br>12345678004-RTK Test Facility # 4 - DPW GARAGE<br>12345678005-RTK TEST FACILITY # 5 - RECREATION |
| Fact Sheets<br>English Fact Sheets<br>Spanish Fact Sheets      | Cuser Facility  | 12345678000-RTK Test Facility                                                                        | >>                          | 12345678001-RTK Unit - Test Facility #1                                                                                         |
| User Management                                                | First Name      |                                                                                                    | Last Name                   |                                                                                                    |
| User Search<br>Add User                                        | Title<br>E-Mail |                                                                                                    | Status<br>Comments          | Active •                                                                                                    |
| Logout<br>Logout                                               | Add             |                                                                                                    |                             |                                                                                                    |

To remove a person from being able to access a survey they were once assigned... Find the person by Clicking on List Users or User Search, Click on the person's name to open their "User Login Details" Click on Status Arrow and change from "Active" to "INACTIVE" Click on "Add"

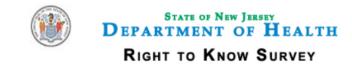

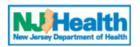

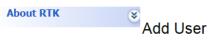

Logout

| Facilities                  | * | EIN        | 12345678                                                                                                    | User Login Name |                             |
|-----------------------------|---|------------|----------------------------------------------------------------------------------------------------|-----------------|-----------------------------|
| All Facilities, My Employer |   |            | 12343010                                                                                                    | Role            | Facility Survey Coordinator |
| Search Facilities           |   |            | 12345678003-RTK Test Facility #3 - Convention Center<br>12345678000-RTK Test Facility                                                       |                 |                             |
| Fact Sheets                 | * |            | 12345678004-RTK Test Facility # 4 - DPW GARAGE<br>12345678005-RTK TEST FACILITY # 5 - RECREATION<br>12345678001-RTK Unit - Test Facility #1 | >>              |                             |
| English Fact Sheets         |   |            | 12345678002-RTK TEST FACILITY #2                                                                                                    |                 |                             |
| Spanish Fact Sheets         |   |            |                                                                                                    | <<              |                             |
| User Management             | * |            |                                                                                                    |                 |                             |
| List Users                  |   | First Name |                                                                                                    | Last Name       |                             |
| User Search                 |   | Title      |                                                                                                    | Status          | Active -                    |
| Add User                    |   | E-Mail     |                                                                                                    | Comments        | Active InActive             |
| Logout                      | Â | Add        |                                                                                                    | 1               |                             |

#### To log out of the system click on logout

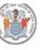

#### STATE OF NEW JERSEY DEPARTMENT OF HEALTH

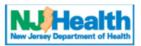

#### RIGHT TO KNOW SURVEY About RTK Employer and Facilities: EIN: 12345678 Employer Name: Right to Know Test Employer Status: none Facilities \$ Facilities List - 6 Records Hazardous 2013 All Facilities, My Employer Facility EIN Facility ID Facility Name Chemicals Survey Surveys County Status Search Facilities Reported Status 12345678 12345678000 RTK Test Facility User Mercer Submitted Active Surveys Fact Sheets 12345678 12345678001 RTK Unit - Test Facility #1 Surveys Mercer none Ongoing Active 12345678 12345678002 RTK TEST FACILITY #2 Mercer User Submitted Active Surveys English Fact Sheets Spanish Fact Sheets 12345678 12345678003 RTK Test Facility #3 - Convention Center Atlantic Active Surveys none Ongoing 12345678 12345678004 RTK Test Facility # 4 - DPW GARAGE Burlington Ongoing Active Surveys none User Management 12345678 12345678005 RTK TEST FACILITY # 5 - RECREATION CENTER Camden Not Started Active Surveys none List Users User Search 1 🖲 🕲 Add User

Logout

\$

## If you have questions or need help

- Please call us at (609) 984-2202
- Send us an e-mail at <u>rtksurvey@doh.state.nj.us</u>